# *artus*® HCV RG RT-PCR Kit Handbuch

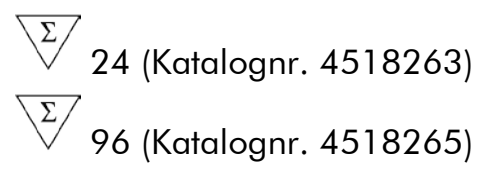

Version 1

# **IVD**

Quantitative In-vitro-Diagnostik

Zur Verwendung mit den Rotor-Gene® Q Thermocyclern

 $\zeta_{\frac{6}{97}}$ 

**REF** 

4518263, 4518265

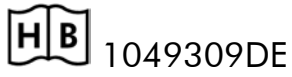

QIAGEN GmbH, QIAGEN Straße 1, 40724 Hilden,

GERMANY

R5 | MAT | 1049309DE

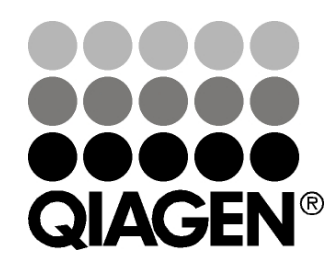

# Sample & Assay Technologies

# QIAGEN Sample and Assay Technologies

QIAGEN ist der führende Anbieter innovativer Proben- und Testtechnologien zur Isolierung und zum Nachweis von Bestandteilen aus jeder biologischen Probe. Unsere technologisch und qualitativ hochwertigen Produkte und unser exzellenter Service garantieren Erfolg von der Probenvorbereitung bis zum Ergebnis.

#### QIAGEN setzt Standards bei:

- **Aufreinigung von DNA, RNA und Proteinen**
- **Testsysteme für Nukleinsäuren und Proteine**
- **Maturism MicroRNA-Forschung und RNAi**
- **Automatisierung von Proben- und Testtechnologien**

Wir stellen Ihnen die neuesten Technologien zur Verfügung, damit Sie schnell und sicher die besten Ergebnisse erzielen können. Weitere Informationen finden Sie im Internet unter www.qiagen.com.

# Inhaltsverzeichnis

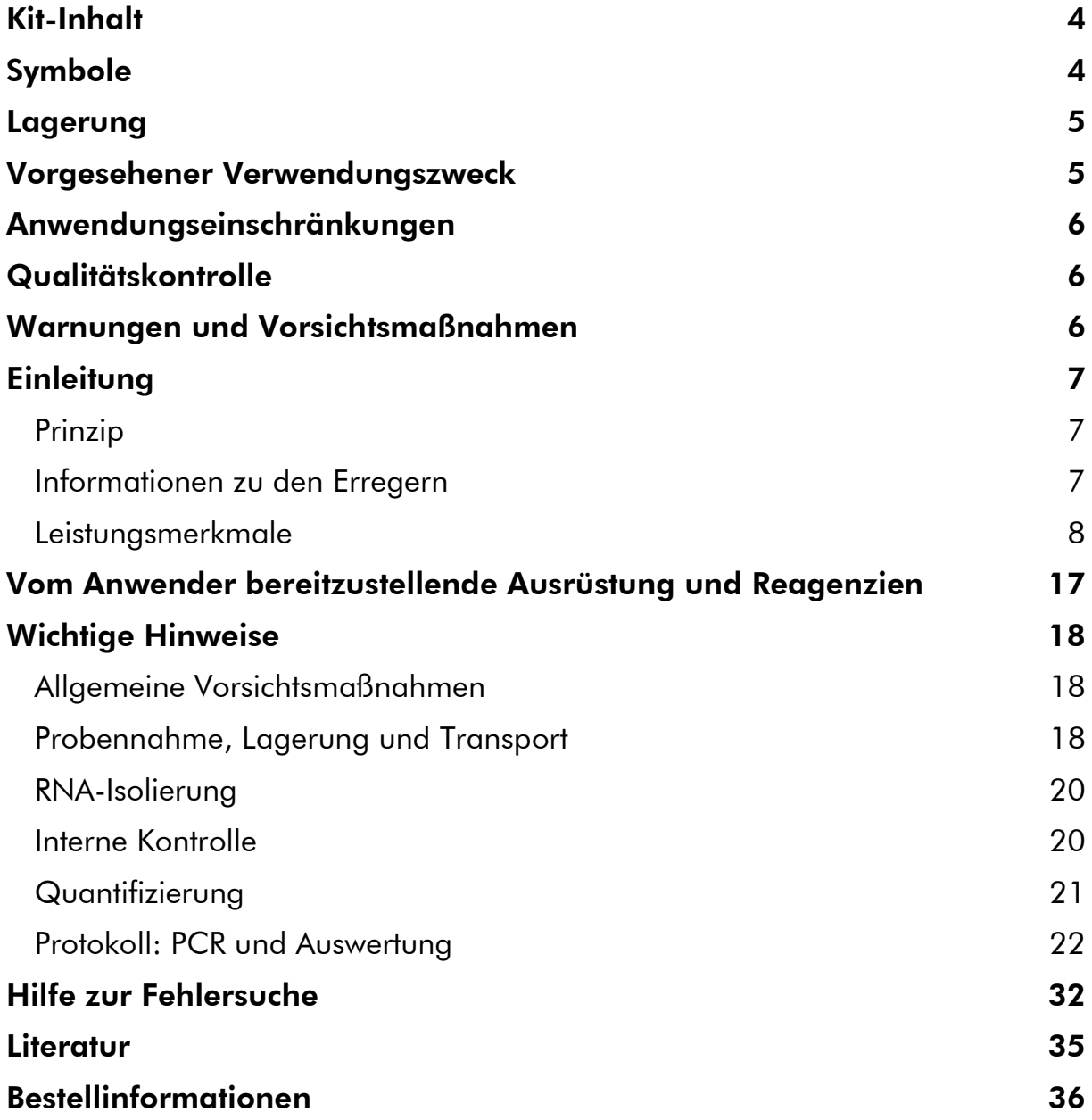

# <span id="page-3-0"></span>Kit-Inhalt

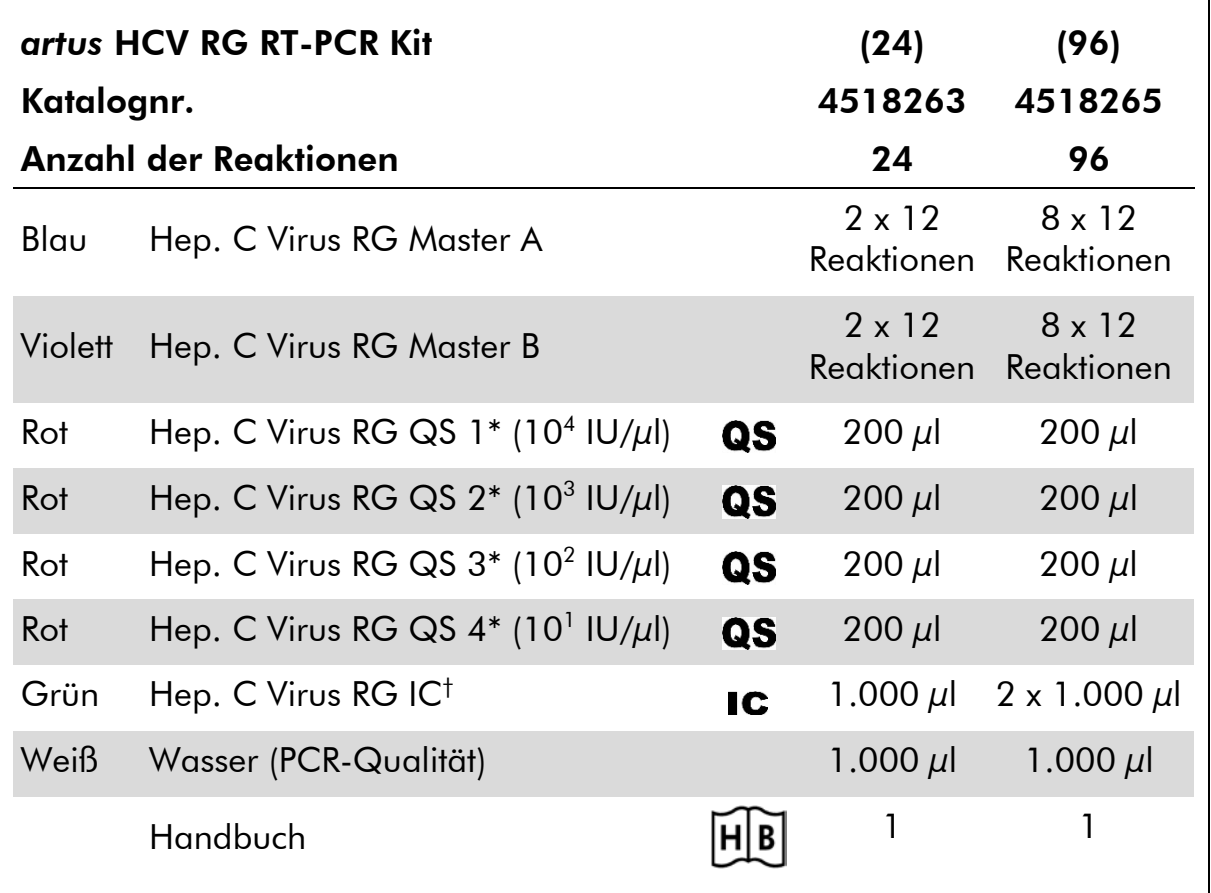

\* Quantifizierungsstandard.

<span id="page-3-1"></span>†Interne Kontrolle.

# Symbole

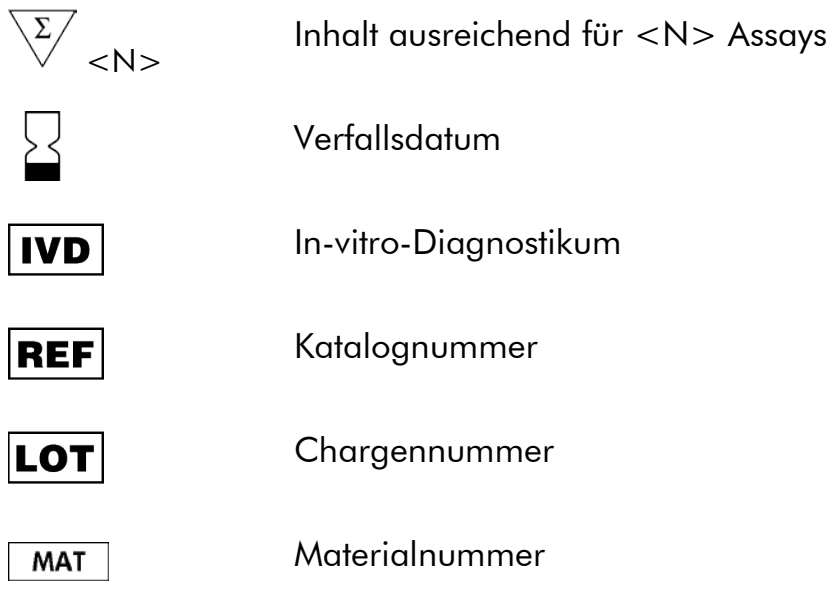

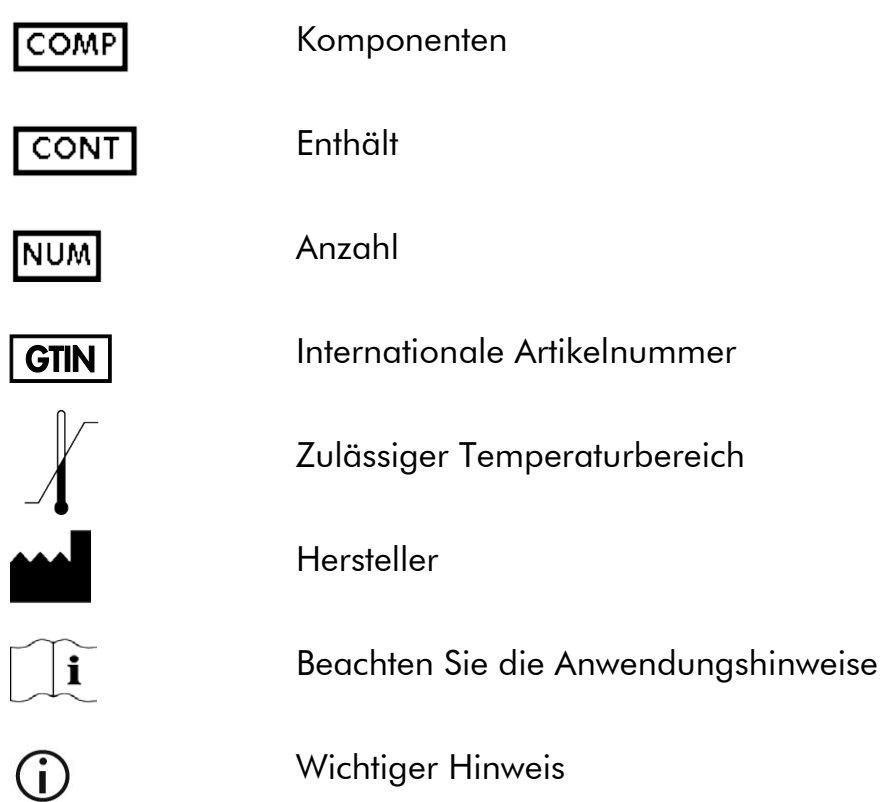

# <span id="page-4-0"></span>Lagerung

Die Komponenten des *artus* HCV RG RT-PCR Kits sollten bei -30 °C bis -15 °C gelagert werden – unter diesen Lagerbedingungen sind sie bis zu dem auf dem Etikett angegebenen Verfallsdatum haltbar. Wiederholtes Auftauen und Einfrieren (mehr als 2-mal) sollte vermieden werden, da dadurch die Sensitivität verringert werden kann. Bei unregelmäßigem Gebrauch sollten deshalb die Reagenzien aliquotiert werden. Die Reagenzien sollten nicht länger als 5 Stunden bei 2 bis 8 °C gelagert werden.

# <span id="page-4-1"></span>Vorgesehener Verwendungszweck

Der *artus* HCV RG RT-PCR Kit ist ein In-vitro-Test zur Quantifizierung der RNA des Hepatitis-C-Virus (HCV) in Humanplasma mittels Nukleinsäure-Amplifikation. Dieser diagnostische Testkit verwendet die Reverse-Transkriptase-Polymerase-Kettenreaktion (RT-PCR) und wurde für die Verwendung mit den Rotor-Gene Q Thermocyclern konfiguriert. Der Test kann HCV-RNA über einen Bereich von 65 bis 1 x  $10<sup>6</sup>$  HCV IU/ml quantifizieren.

Der *artus* HCV RG RT-PCR Kit kann nicht mit Rotor-Gene Q 2plex Thermocyclern verwendet werden.

Der *artus* HCV RG RT-PCR Kit ist für die Verwendung in Verbindung mit dem klinischen Bild sowie anderen Labormarkern zur Krankheitsprognose bestimmt sowie als Hilfsmittel zur Bestimmung des virologischen Ansprechens auf eine antiretrovirale Behandlung anhand von Konzentrationsänderungen der HCV-RNA in EDTA-Plasma. Der *artus* HCV RG RT-PCR Kit ist nicht vorgesehen zur Verwendung als Screeningtest auf HCV und nicht als Diagnostikum zur Bestätigung einer HCV-Infektion.

# <span id="page-5-0"></span>Anwendungseinschränkungen

Alle Reagenzien dürfen ausschließlich zur In-vitro-Diagnostik verwendet werden.

Die Anwendung des Produkts muss durch Personal erfolgen, das speziell in Verfahren unterrichtet und ausgebildet wurde, die unter Verwendung von Invitro-Diagnostika durchgeführt werden.

Die genaue Einhaltung der Anweisungen des Benutzerhandbuchs ist erforderlich, um optimale PCR-Ergebnisse zu erhalten.

Die auf der Verpackung und den Etiketten der einzelnen Komponenten angegebenen Verfallsdaten sind zu beachten. Abgelaufene Reagenzien dürfen nicht benutzt werden.

Selten auftretende Mutationen innerhalb der von den Primern und/oder der Sonde des Kits abgedeckten hochkonservierten Bereichen des Virengenoms können, wenn sie vorliegen, zu einer Unterbestimmung führen oder dazu, dass die Anwesenheit des Virus nicht detektiert wird. Validität und Leistung des Tests werden regelmäßig überprüft, um bei Bedarf Veränderungen vornehmen zu können.

# <span id="page-5-1"></span>Qualitätskontrolle

Gemäß dem ISO-zertifizierten Qualitätsmanagementsystem von QIAGEN wird jede Charge des *artus* HCV RG RT-PCR Kits nach festgelegten Prüfkriterien getestet, um eine einheitliche Produktqualität sicherzustellen.

# <span id="page-5-2"></span>Warnungen und Vorsichtsmaßnahmen

Tragen Sie beim Umgang mit Chemikalien immer einen Laborkittel, Einmal-Laborhandschuhe und eine Schutzbrille. Weitere Informationen können Sie den entsprechenden Sicherheitsdatenblättern entnehmen (Safety Data Sheets, SDSs). In unserer Online-Sammlung der Sicherheitsdatenblätter unter www.qiagen.com/safety finden Sie zu jedem QIAGEN® Kit und zu ieder

Kit-Komponente das jeweilige SDS als PDF-Datei, die Sie einsehen und ausdrucken können.

Entsorgen Sie Proben und Ansätze gemäß Ihren örtlichen Sicherheitsvorschriften.

# <span id="page-6-0"></span>**Einleitung**

Der *artus* HCV RG RT-PCR Kit ist ein gebrauchsfertiges System für den Nachweis von HCV*-*RNA durch die Polymerase-Kettenreaktion (PCR) auf den Rotor-Gene Q Thermocyclern. Der Hep. C Virus RG Master A und B enthält die Reagenzien und Enzyme zur spezifischen Amplifikation eines 240 bp langen Abschnitts des HCV*-*Genoms sowie für den direkten Nachweis dieses Amplifikats im Fluoreszenzkanal Cycling Green des Rotor-Gene Q MDx, Rotor-Gene Q oder des Rotor-Gene 6000 oder im Cycling A.FAM™ (Quelle 470 nm, Detektor 510 nm) des Rotor-Gene 3000.

Zusätzlich enthält der *artus* HCV RG RT-PCR Kit ein zweites, heterologes Amplifikationssystem zum Nachweis einer möglichen PCR-Inhibition. Diese wird als interne Kontrolle (IC) im Fluoreszenzkanal Cycling Orange des Rotor-Gene Q MDx, Rotor-Gene Q oder Rotor-Gene 6000 oder A.ROX™ (Quelle 585 nm, Detektor 610 nm) des Rotor-Gene 3000 nachgewiesen. Dabei wird die Nachweisgrenze der analytischen HCV RT-PCR (siehe "Analytische [Sensitivität"](#page-7-1) auf Seite [8\)](#page-7-1) nicht beeinträchtigt. Es werden externe Positivkontrollen (Hep. C Virus RG QS 1 – 4) mitgeliefert, mit denen die Menge der viralen RNA bestimmt werden kann. Lesen Sie hierzu bitte den Abschnitt ["Quantifizierung"](#page-20-0) auf Seite [21.](#page-20-0)

# <span id="page-6-1"></span>Prinzip

Beim Nachweis von Pathogenen mittels Polymerase-Kettenreaktion (PCR) werden spezifische Bereiche aus dem Genom des Pathogens amplifiziert. Bei der Real-Time-PCR wird das entstandene Amplifikat mit Hilfe von Fluoreszenzfarbstoffen detektiert. Diese sind in der Regel an Oligonukleotid-Sonden gekoppelt, die spezifisch an das Amplifikat binden. Die Beobachtung des Verlaufs der Fluoreszenzintensität während der PCR (in Echtzeit, daher "Real-Time-PCR") ermöglicht den Nachweis und die quantitative Bestimmung des sich anreichernden Produkts, ohne die Probenröhrchen nach der PCR wieder öffnen zu müssen.\*

## <span id="page-6-2"></span>Informationen zu den Erregern

Hepatitis C ist eine Leberentzündung, die durch das gleichnamige Virus hervorgerufen wird. Anders als bei den anderen Hepatitisviren vom Typ A, B, D oder E kommt es beim Hepatitis-C-Virus (HCV) in einer großen Zahl von Fällen zu einer chronischen Lebererkrankung. Eine Infektion mit HCV bleibt oft für eine relativ lange Zeit symptomlos. Daher wissen die meisten Patienten nichts von ihrer HCV-Infektion. Die Behandlung ist jedoch in den frühesten Phasen der Erkrankung am wirksamsten.

<sup>\*</sup> Mackay, I.M. (2004) Real-time PCR in the microbiology laboratory. Clin. Microbiol. Infect. 10, 190.

Die einzige Behandlung mit belegter Wirksamkeit ist derzeit die Verabreichung von Interferon α (in Kombination mit Ribavirin). Allerdings weiß man, dass nur einige Patienten mit chronischer Hepatitis C auf eine Interferon-Therapie reagieren. Daher kann diese kostspielige Behandlung der Patienten unter gewissen Umständen ungeeignet sein und ernste Nebenwirkungen wie eine Schädigung des Immunsystems haben, was zu einer Verschlechterung des Zustands beitragen kann (Lippenherpes, Gürtelrose).

### <span id="page-7-0"></span>Leistungsmerkmale

#### <span id="page-7-1"></span>Analytische Sensitivität

Zum Bestimmen der analytischen Sensitivität des *artus* HCV RG RT-;PCR Kits wurde eine Standard-Verdünnungsreihe von 10 IU/µl bis nominal 0,0316 IU/µl in-vitro transkribierten RNA-Kopien angesetzt und mit dem *artus* HCV RG RT-PCR Kit analysiert. Die Untersuchungen wurden an drei verschiedenen Tagen in Form von Achtfach-Bestimmungen durchgeführt. Die Ergebnisse wurden mittels Probit-Analyse bestimmt. Die analytische Nachweisgrenze des *artus* HCV RG RT-PCR Kits beträgt 0,19 IU/ $\mu$ l (p = 0,05). Dies bedeutet, dass 0,19 IU/ $\mu$ l mit einer Wahrscheinlichkeit von 95% nachgewiesen werden können.

Die analytische Sensitivität unter Berücksichtigung der Aufreinigung (QIAamp*®* DSP Virus Kit) des *artus* HCV PG RT-PCR Kits auf Rotor-Gene Thermocyclern wurde mit einer Verdünnungsreihe des "WHO International HCV RNA Standard" von 500 bis nominal 5 HCV IU/ml in klinischen Plasmaproben bestimmt. Diese wurden einer RNA-Aufreinigung mit dem QIAamp DSP Virus Kit unterzogen (Extraktionsvolumen: 0,5 ml, Elutionsvolumen: 25 µl). Jede der neun Verdünnungen wurde an drei verschiedenen Tagen in Form von Achtfach-Bestimmungen mit dem *artus* HCV PG RT-PCR Kit analysiert. Die Ergebnisse wurden mittels Probit-Analyse bestimmt. Abbildung 1 zeigt eine grafische Darstellung der Probit-Analyse. Demzufolge liegt für den *artus* HCV RG RT-PCR Kit in Kombination mit den Rotor-Gene Thermocyclern die analytische Nachweisgrenze unter Berücksichtigung der Aufreinigung bei 33,6 IU/ml (p = 0,05). Dies bedeutet, dass 33,6 IU/ml mit einer Wahrscheinlichkeit von 95 % detektiert werden können.

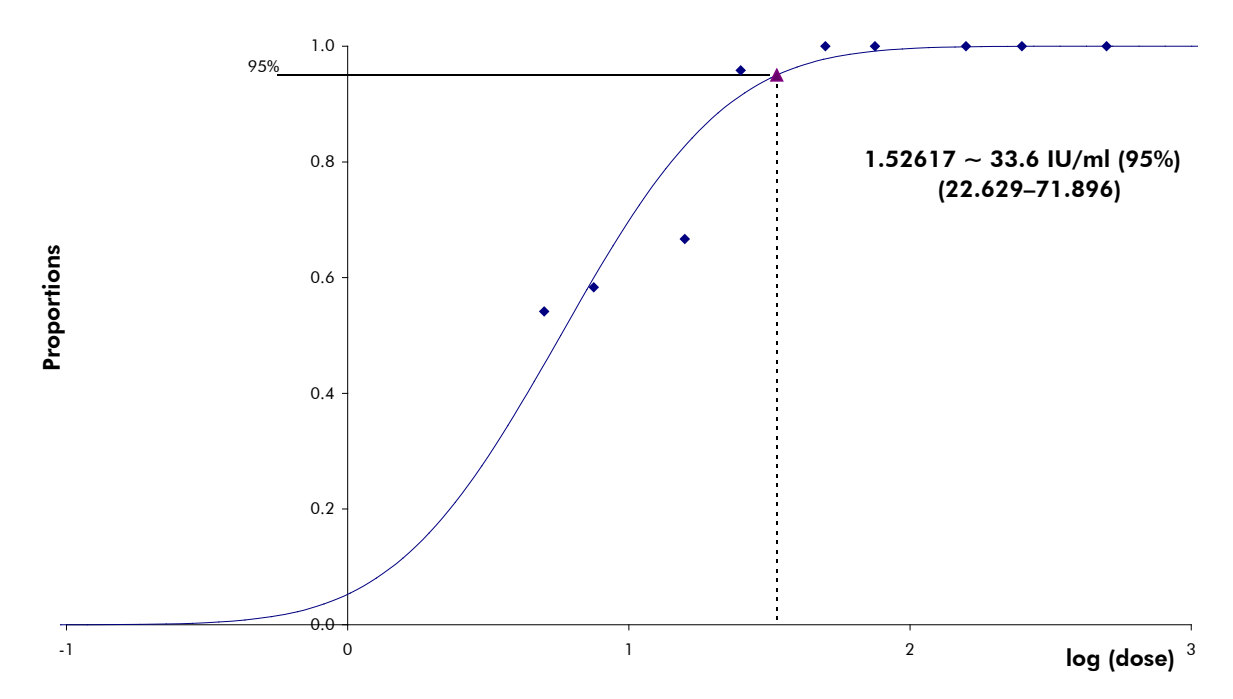

Abbildung 1. Probit-Analyse: HCV (Rotor-Gene 3000). Analytische Sensitivität unter Berücksichtigung der Aufreinigung (QIAamp DSP Virus Kit, QIAGEN) des *artus* HCV RG RT-PCR Kits auf dem Rotor-Gene 3000 Thermocycler.

#### Spezifität

Die Spezifität des *artus* HCV RG RT-PCR Kits wird in erster Linie durch die Auswahl der Primer und Sonden sowie die Wahl stringenter Reaktionsbedingungen gewährleistet. Die Primer und Sonden sind anhand einer Sequenzvergleichsanalyse auf eventuelle Homologien zu allen in Genbanken publizierten Sequenzen überprüft worden. Die Nachweisbarkeit aller relevanten Subtypen und Genotypen ist dadurch sichergestellt.

Die Validierung der Spezifität erfolgte zudem an 100 verschiedenen HCVnegativen Plasmaproben. Bei diesen wurde mit den in den Hep. C Virus RG Mastern enthaltenen HCV-spezifischen Primern und Sonden kein Signal erzeugt.

Für die Überprüfung einer potentiellen Kreuzreaktivität des *artus* HCV RG RT-PCR Kits wurde die in Tabelle 2 aufgeführte Gruppe von Kontrollen untersucht. Bei keinem der getesteten Erreger trat eine Reaktion auf. Bei Mischinfektionen traten keine Kreuzreaktivitäten auf.

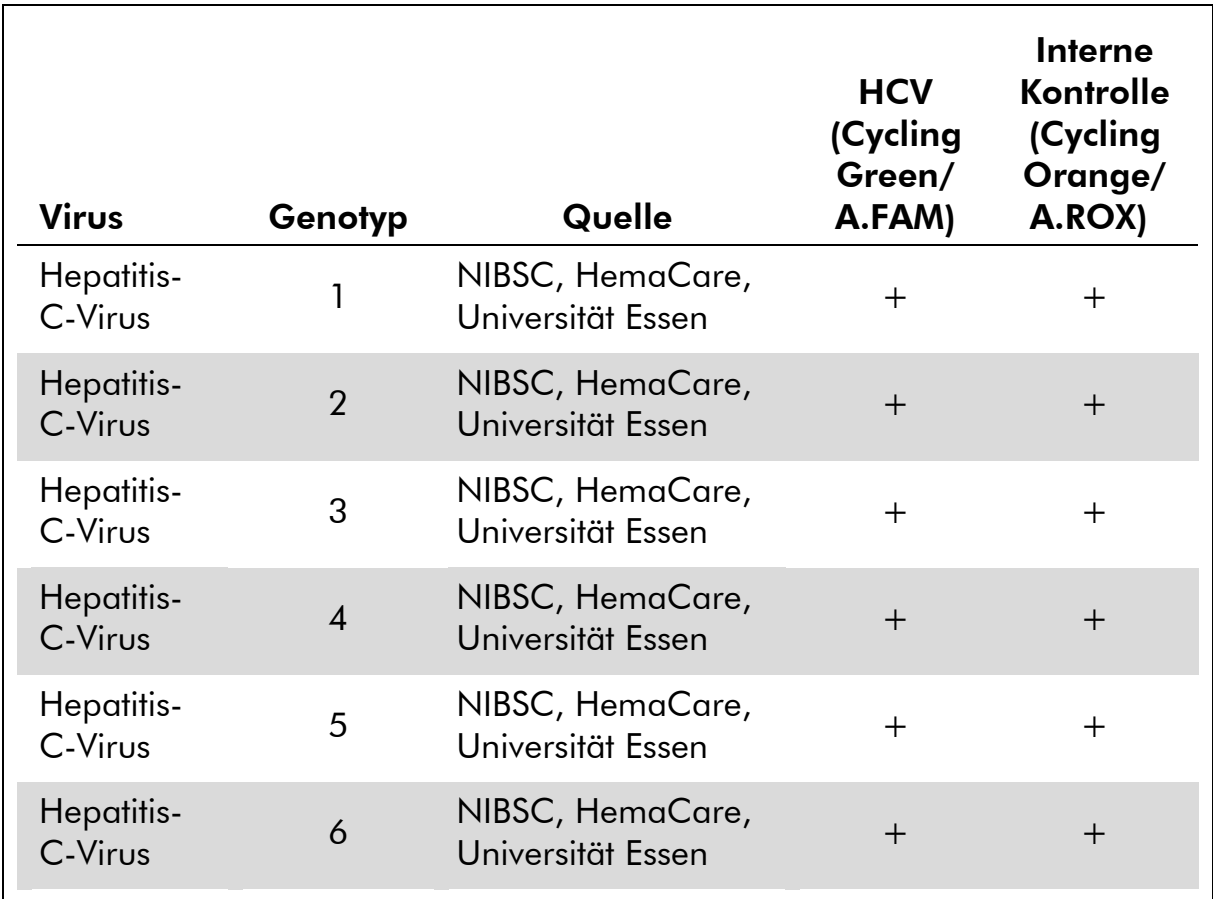

### Tabelle 1. Spezifitätstest relevanter Genotypen

#### Tabelle 2. Spezifitätstest des Kits mit potenziell kreuzreaktiven Pathogenen

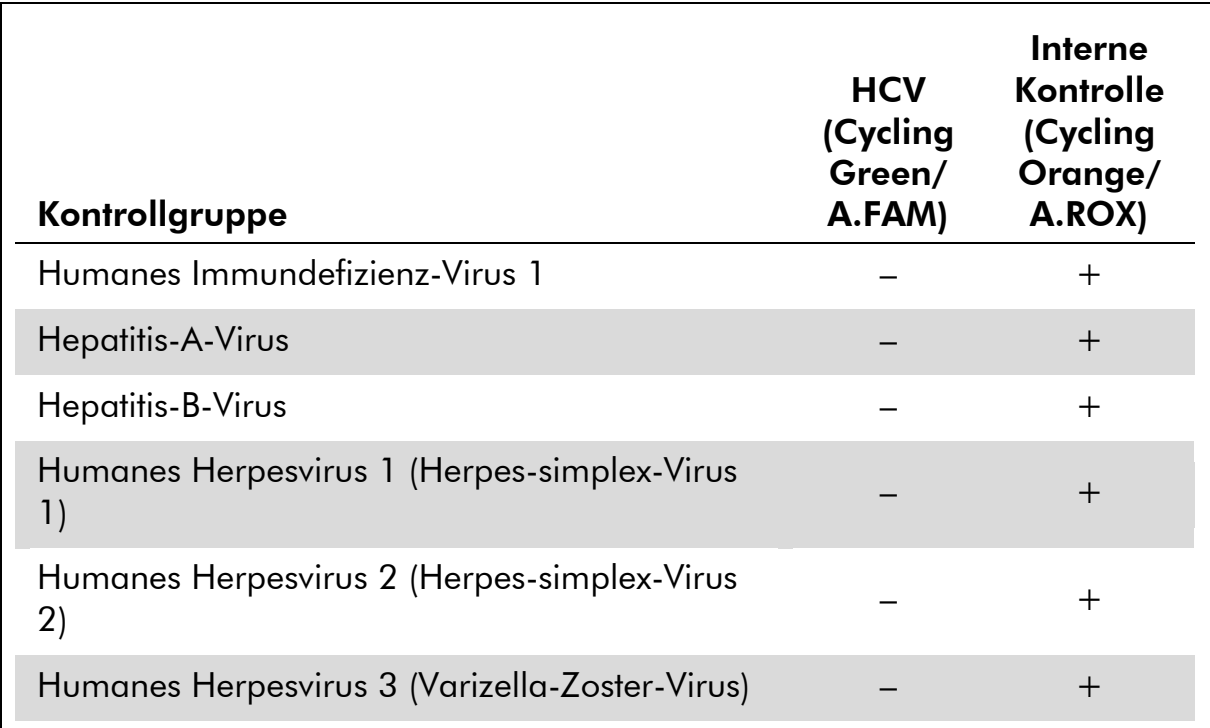

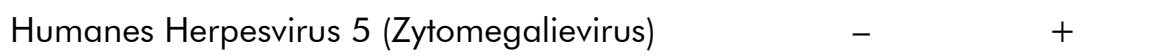

Fortsetzung der Tabelle auf der nächsten Seite

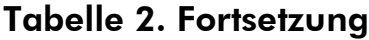

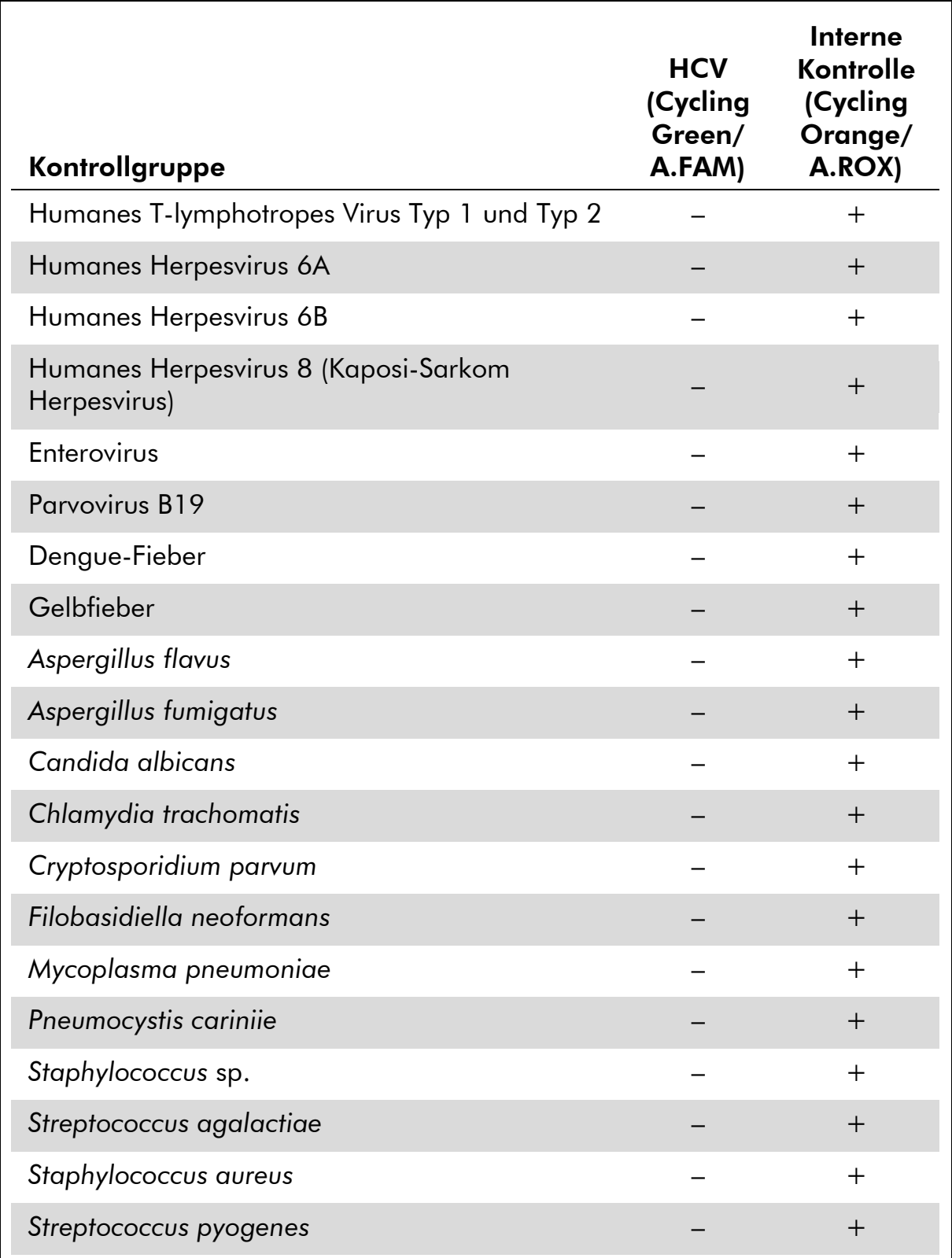

#### Linearer Bereich der Quantifizierung

Der lineare Bereich der Quantifizierung (analytische Messung) des *artus* HCV RG RT-PCR Kits wurde durch die Analyse einer Verdünnungsreihe eines in-vitro-HCV-Transkripts von 1 x 10<sup>7</sup> IU/ $\mu$ l bis 1 IU/ $\mu$ l bestimmt. Die Verdünnungsreihe wurde zuvor gegen den "WHO International HCV RNA Standard" kalibriert.

Jede Verdünnung wurde in Replikaten (n = 8) mit dem *artus* HCV RG RT-PCR Kit auf den Rotor-Gene Thermocyclern getestet.

Der lineare Bereich der Quantifizierung des *artus* HCV RG RT-PCR Kits erstreckt sich demnach über Konzentrationen von 1 IU/ $\mu$ l bis mindestens 1 x 10<sup>7</sup> IU/ $\mu$ l.

Der betrachtete lineare Bereich der Quantifizierung der Aufreinigung des *artus* HCV RG RT-PCR Kits wurde durch Analyse von Acrometrix-Proben bestimmt. Die Aufreinigung wurde in Replikaten ( $n = 6$ ) von 50 IU/ml bis 10<sup>3</sup> IU/ml und in Replikaten (n = 4) von 5 x 10<sup>3</sup> IU/ml bis 10<sup>6</sup> IU/ml mit dem QIAamp DSP Virus Kit durchgeführt (Extraktionsvolumen: 0,5 ml, Elutionsvolumen: 25 µl). Jede der Proben wurde mit dem *artus* HCV RG RT-PCR Kit auf Rotor-Gene Thermocyclern analysiert. Der betrachtete lineare Bereich der Quantifizierung der Aufreinigung des *artus* HCV RG RT-PCR Kits erstreckt sich demnach über Konzentrationen von 65 IU/ml bis mindestens  $10<sup>6</sup>$  IU/ml (siehe Figur 2).

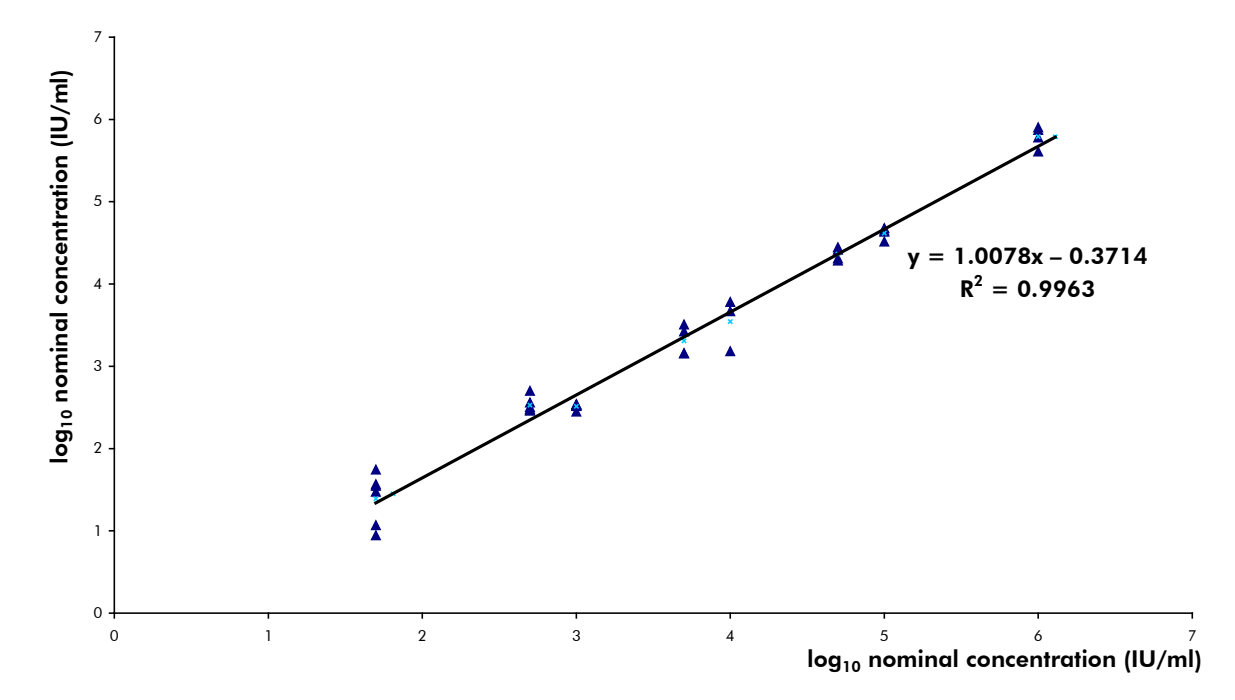

Abbildung 2. Linearer Bereich des *artus* HCV RG RT-PCR Kits Berechnung des betrachteten linearen Bereichs der Quantifizierung der Aufreinigung. Die Gerade wurde ermittelt durch eine lineare Regression der log<sub>10</sub>-Werte der berechneten Konzentrationen mit den log<sub>10</sub>-Werten der nominellen Konzentrationen. Die Gleichung der Regressionsgeraden ist in der Abbildung angegeben.

#### Präzision

Die Präzisionsdaten des *artus* HCV RG RT-PCR Kits auf Rotor-Gene Thermocyclern erlauben die Ermittlung der Totalvarianz (Gesamtstreuung) des Testsystems. Diese Totalvarianz setzt sich aus der Intra-Assay-Variabilität (Streuung von Proben derselben Konzentration innerhalb eines Versuchsansatzes), der Inter-Assay-Variabilität (Streuung aufgrund der Anwendung durch verschiedene Personen und unter Benutzung verschiedener Geräte des gleichen Typs innerhalb eines Labors) und der Inter-Chargen-Variabilität (Streuung unter Verwendung unterschiedlicher Chargen) zusammen. Aus den erhaltenen Daten wurden jeweils die Standardabweichung, die Varianz und der Variationskoeffizient sowohl für die erregerspezifische PCR als auch für die PCR der internen Kontrolle berechnet.

Diese Daten wurden für den *artus* HCV RG RT-PCR Kit anhand des Quantifizierungsstandards mit der geringsten Konzentration (QS 4; 10 IU/µl) ermittelt. Die Untersuchungen wurden in Form von Achtfach-Bestimmungen durchgeführt. Die Auswertung der Ergebnisse wurde anhand der  $C_T$ -Werte der Amplifikationskurven  $(C_T:$  threshold cycle, siehe Tabelle 3) vorgenommen. Zusätzlich wurde auch die Präzision der quantitativen Werte in IU/µl mittels der entsprechenden  $C_T$ -Werte ermittelt (siehe Tabelle 4). Demnach beträgt die Gesamtstreuung einer beliebigen Probe der genannten Konzentration 1,52 %  $(C_T)$  bzw. 25,71 % (Konzentration) und für den Nachweis der internen Kontrolle 0,75 %  $(C_{\tau})$ . Diese Werte basieren auf der Gesamtheit aller Einzelwerte der ermittelten Variabilitäten.

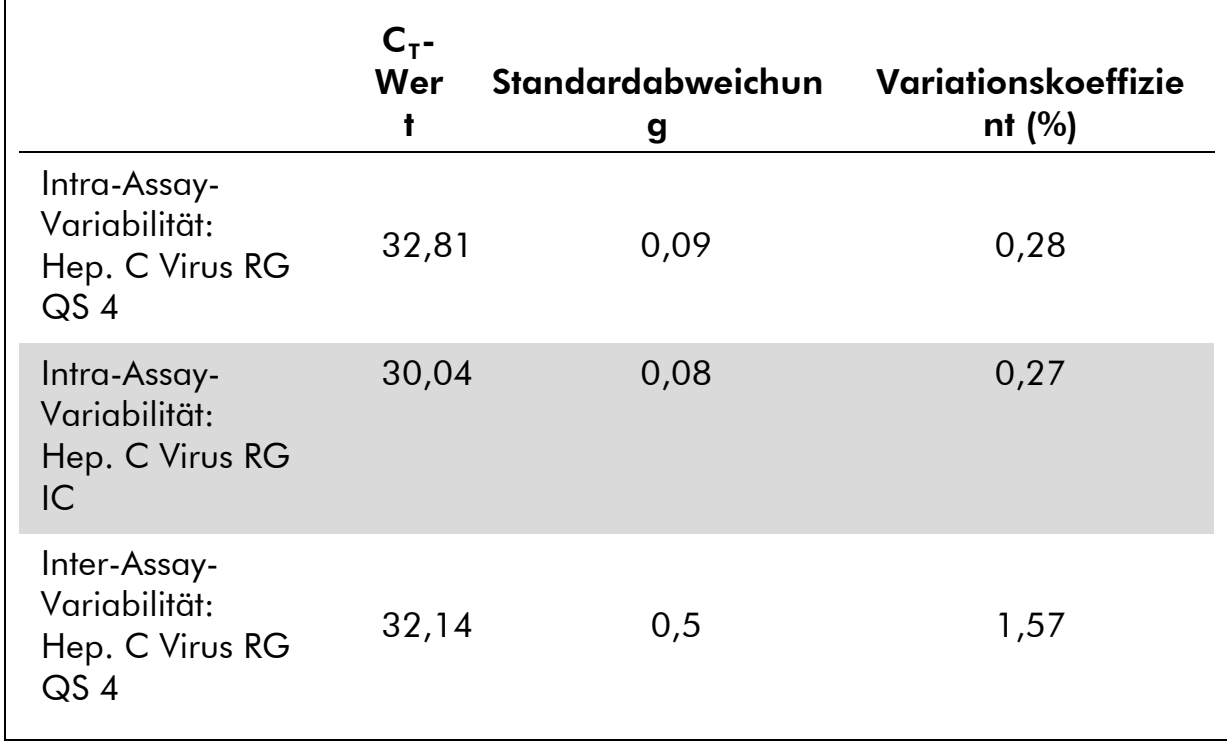

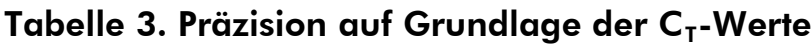

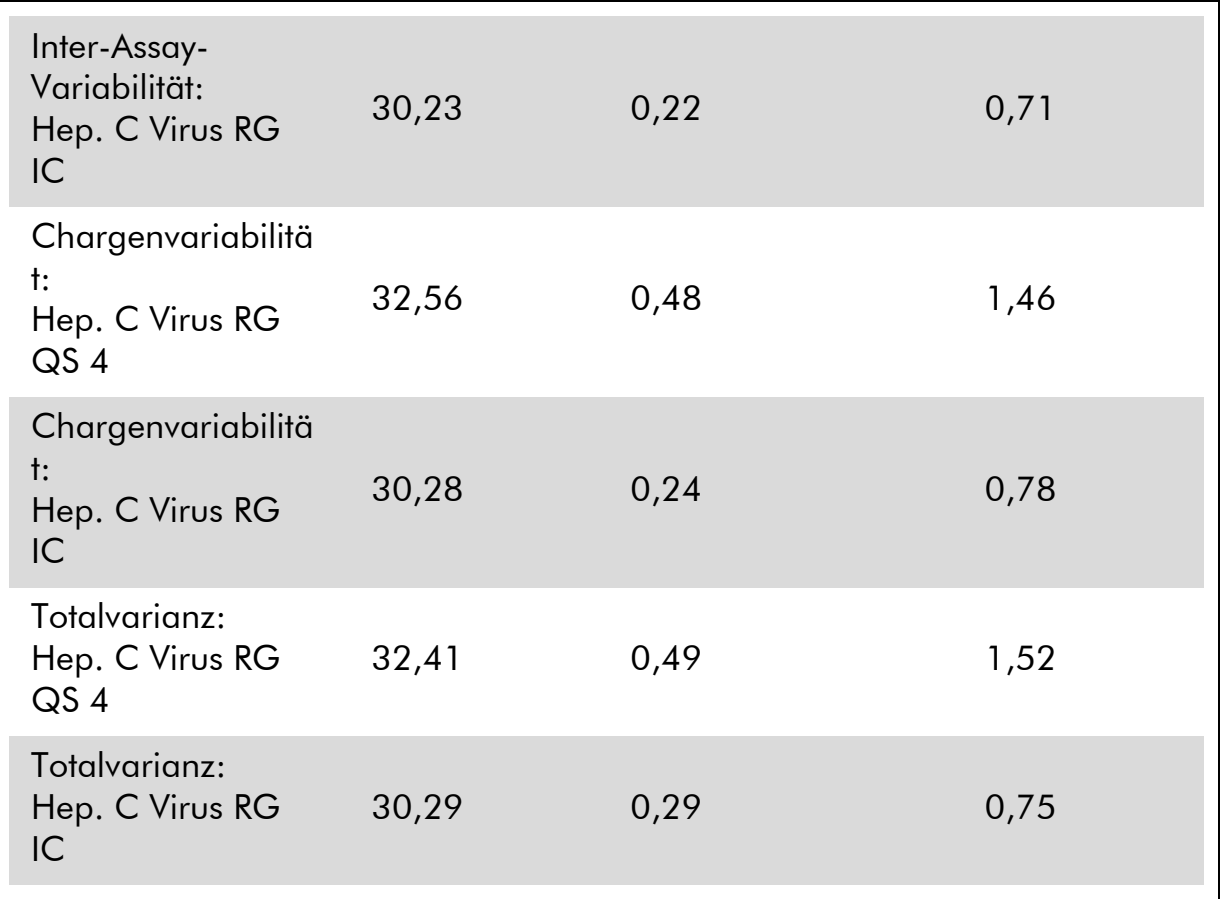

#### Tabelle 4. Ergebnisse der Präzision auf Grundlage der quantitativen Werte (in  $IUV/\mu I$ )

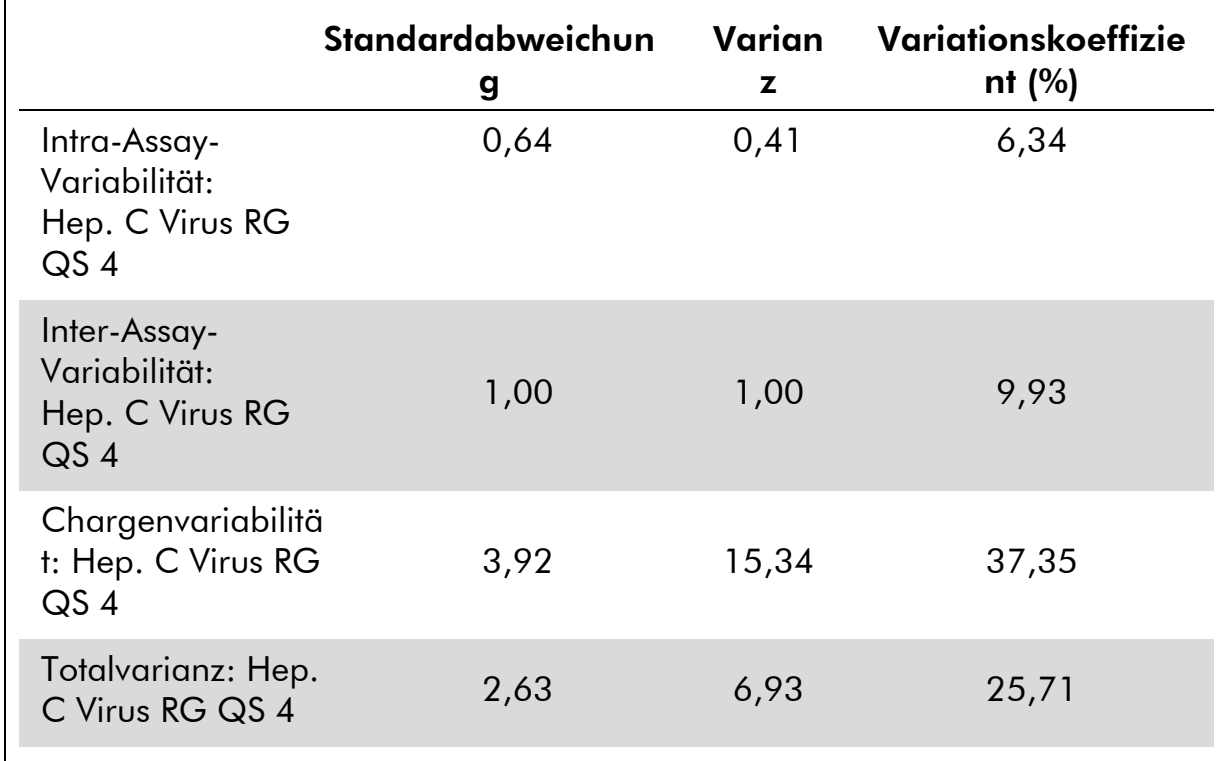

#### **Robustheit**

Die Überprüfung der Robustheit dient der Ermittlung der Gesamtausfallrate des *artus* HCV RG RT-PCR Kits*.* Hierzu wurden 100 HCV-negative Plasmaproben mit je 2 IU/µl HCV-Kontroll-RNA (ungefähr dreifache Konzentration der analytischen Sensitivitätsgrenze) dotiert. Nach der Aufreinigung mit dem QIAamp DSP Virus Kit wurden diese Proben mit dem *artus* HCV RG RT-PCR Kit analysiert*.* Die Ausfallrate für HCV betrug für die Gesamtheit der Proben 0 %. Die Robustheit der internen Kontrolle wurde zusätzlich durch die Aufreinigung und Analyse von 100 HCV-negativen Plasmaproben überprüft. Die Gesamtausfallrate betrug 0 %. Inhibitionen wurden nicht beobachtet. Damit beträgt die Robustheit des *artus* HCV RG RT-PCR Kits ≥99 %.

#### Reproduzierbarkeit

Die Daten zur Reproduzierbarkeit erlauben eine regelmäßige Leistungsbewertung des *artus* HCV RG RT-PCR Kits sowie einen Effizienzvergleich mit anderen Produkten. Diese Daten werden durch die Teilnahme an etablierten Ringversuchsprogrammen erhoben.

#### Diagnostische Bewertung

Der *artus* HCV RG RT-PCR Kit wurde in einer Studie evaluiert. Bei einem Vergleich des *artus* HCV RG RT-PCR Kits mit dem COBAS® TaqMan® HCV Test wurden 276 Plasmaproben retrospektiv analysiert. Alle Plasmaproben waren zuvor mit dem COBAS TaqMan HCV Test im Rahmen von Routinediagnosen positiv oder negativ analysiert worden.

Die HCV-RNA zum Testen des *artus* HCV RG RT-PCR Kits wurde mit dem QIAamp DSP Virus Kit isoliert, und die Analyse wurde auf dem Rotor-Gene 6000 Thermocycler durchgeführt. Für Vergleichstests mit dem COBAS TaqMan HCV Test wurde HCV-RNA nach den Herstelleranweisungen auf der Packungsbeilage analysiert. Die mit dem *artus* HCV RG RT-PCR Kit erzielten Ergebnisse wurden mit denen des COBAS TaqMan HCV Tests verglichen (siehe Tabelle 5 und Abbildung 3).

137 von 139 Proben, die mit dem COBAS TaqMan HCV Test positiv getestet wurden, wurden auch mit dem *artus* HCV RG RT-PCR Kit positiv getestet. Alle 137 Proben, die mit dem COBAS TaqMan HCV Test negativ getestet wurden, wurden auch mit dem *artus* HCV RG RT-PCR Kit negativ getestet.

Wenn die Ergebnisse des COBAS TaqMan HCV Tests als Referenz genommen werden, beträgt die diagnostische Sensitivität 100 % und beträgt die diagnostische Spezifität 98,6 %.

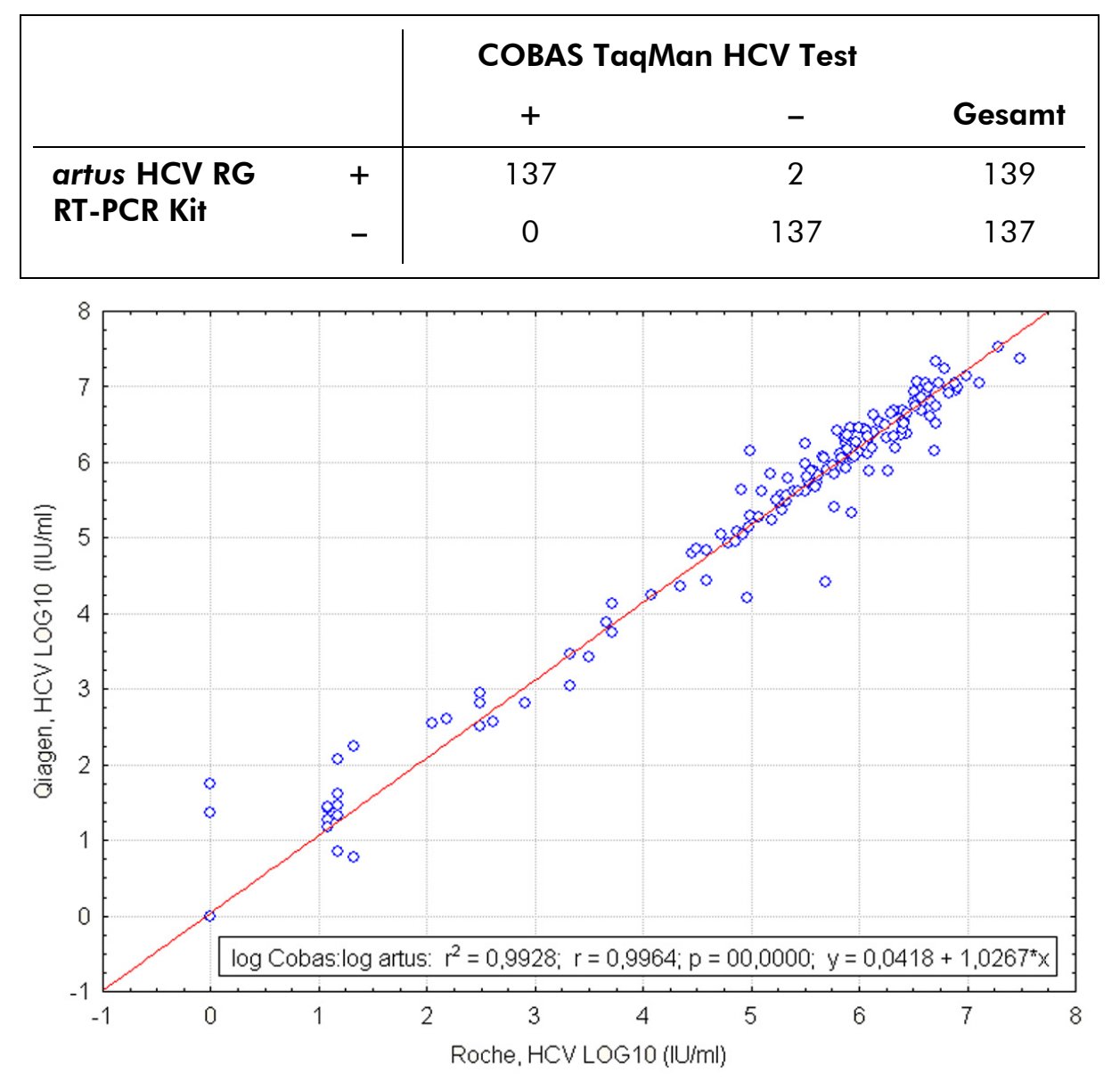

Tabelle 5. Ergebnisse der 276 analysierten retrospektiven EDTA-Plasmaproben

Abbildung 3. Vergleich des COBAS TaqMan HCV Test (Roche, HCV; mit Probenaufreinigung unter Verwendung des COBAS AmpliPrep Systems) mit dem *artus* HCV RG RT-PCR Kit (QIAGEN, HCV; mit Probenaufreinigung unter Verwendung des QIAamp DSP Virus Kits). Die Korrelation der quantitativen Ergebnisse beider Testsysteme (Tabelle 5) wurde mit Hilfe einer linearen Regression analysiert. Die Ergebnisse beider Kits sind in einer XY-(Streu)-Auftragung mit log-log-Skalierung dargestellt.

# <span id="page-16-0"></span>Vom Anwender bereitzustellende Ausrüstung und Reagenzien

Tragen Sie beim Umgang mit Chemikalien immer einen Laborkittel, Einmal-Laborhandschuhe und eine Schutzbrille. Weitere Informationen können Sie den entsprechenden Sicherheitsdatenblättern (Safety Data Sheets, SDSs) entnehmen, die Sie vom jeweiligen Hersteller beziehen können.

- RNA-Isolierungskit (siehe ["RNA-Isolierung"](#page-19-0) auf Seite [20\)](#page-19-0)
- **Pipetten** (verstellbar)\*

**Sterile Pipettenspitzen mit Filter** 

- Laborschüttler (Vortex)\*
- Tischzentrifuge<sup>\*</sup> mit Rotor für 2-ml-Reaktionsgefäße
- Rotor-Gene Q MDx, Rotor-Gene Q oder Rotor-Gene Thermocycler<sup>\*†</sup> mit Fluoreszenzkanälen für Cycling Green und Cycling Orange oder mit Fluoreszenzkanälen für Cycling A.FAM und Cycling A.ROX
- Rotor-Gene Q MDx/Rotor-Gene Q Software-Version ab 1.7.94 (Rotor-Gene 6000 Software-Version 1.7.65, 1.7.87, 1.7.94; Rotor-Gene 3000 Software-Version 6.0.23)
- Strip-Röhrchen und Deckel, 0,1 ml, zur Verwendung mit 72-well-Rotor (Kat.-Nr. 981103 oder 981106)
- Ersatzweise: PCR-Röhrchen, 0,2 ml, zur Verwendung mit 36-well-Rotor (Kat.-Nr. 981005 oder 981008)
- Kühlblock (Ladeblock 72 x 0,1-ml-Röhrchen, Kat.-Nr. 9018901, oder Ladeblock 96 x 0,2-ml-Röhrchen, Kat.-Nr. 9018905)

- \* Stellen Sie sicher, dass die Geräte gemäß den Herstellerempfehlungen geprüft und kalibriert wurden.
- † Der *artus* HCV RG RT-PCR Kit kann nicht mit Rotor-Gene Q 2plex Thermocyclern verwendet werden.

# <span id="page-17-0"></span>Wichtige Hinweise

# <span id="page-17-1"></span>Allgemeine Vorsichtsmaßnahmen

Folgendes sollte vom Anwender immer beachtet werden:

- Sterile Pipettenspitzen mit Filter verwenden.
- Positivmaterial (Proben, Positivkontrollen, Amplifikate) räumlich getrennt von den übrigen Reagenzien aufreinigen, lagern und zur Reaktion zusetzen.
- Alle Komponenten vor Assay-Beginn bei Raumtemperatur (15 bis 25 °C) vollständig auftauen.
- Nach dem Auftauen die Komponenten durchmischen (durch Auf- und Abpipettieren oder stoßweises Mischen auf dem Laborschüttler [Vortex]) und dann kurz zentrifugieren.
- Arbeiten Sie zügig und halten Sie die Komponenten auf Eis oder im Kühlblock (72/96-well-Ladeblock).

# <span id="page-17-2"></span>Probennahme, Lagerung und Transport

 $(i)$ Alle Proben sind als potenziell infektiös zu behandeln.

Zulässig sind nur die folgenden Probenmaterialien, für welche die folgenden Regeln und spezielle Anweisungen hinsichtlich Entnahme, Transport und Lagerung genau befolgt werden müssen.

 $(i)$ Nach aktuellen Daten ist EDTA- oder Citrat-Plasma das am besten geeignete Probenmaterial zum HCV-Nachweis. Wir empfehlen daher die Verwendung dieser Materialien mit dem *artus* HCV RG RT-PCR Kit.

Die interne Validierung des *artus* HCV RG RT-PCR Kits wurde mit humanen EDTA-Plasmaproben durchgeführt. Andere Probenmaterialien wurden nicht validiert. Bitte nutzen Sie nur den empfohlenen Kit zur RNA-Isolierung (siehe ["RNA-Isolierung"](#page-19-0) auf Seite [20\)](#page-19-0) für die Probenvorbereitung.

Bei Verwendung von bestimmtem Probenmaterial sind besondere Anweisungen zu Probennahme, Transport und Lagerung streng einzuhalten.

#### Probennahme

Jede Blutentnahme führt zu einer Verletzung der Blutgefäße (Arterien, Venen, Kapillaren). Es darf nur einwandfreies und steriles Material eingesetzt werden. Für die Blutentnahme stehen geeignete Einmal-Artikel zur Verfügung. Bei der Venenpunktion sollten nicht zu feinlumige Kanülen verwendet werden. Die venöse Blutentnahme sollte an einer geeigneten Stelle im Bereich der Ellenbeuge, des Unterarms oder des Handrückens erfolgen. Das Blut muss mit Standard-Blutentnahmeröhrchen entnommen werden (mit roter Kappe von Sarstedt oder entsprechende Röhrchen eines anderen Herstellers). Es sollten 5- 10 ml EDTA-Blut entnommen werden. Die Röhrchen sollten direkt nach der Blutentnahme über Kopf gemischt werden (8 x, nicht schütteln).

 $(i)$ Proben von Personen unter Heparintherapie dürfen nicht verwendet werden (siehe ["Störsubstanzen"](#page-18-0) auf Seite [19\)](#page-18-0).

#### Probenlagerung

Das Vollblut sollte innerhalb von 6 Stunden durch 20-minütiges Zentrifugieren bei 800 bis 1.600 *x g* in Plasma und zelluläre Bestandteile getrennt werden. Das abgetrennte Plasma muss in sterile Polypropylen-Röhrchen überführt werden. Die Sensitivität des Assays kann durch wiederholtes Einfrieren oder durch eine längere Lagerung der Proben beeinträchtigt werden. Im Virus eingeschlossene RNA ist bei 4 °C mehrere Tage lang haltbar, bei -20 °C mehrere Wochen und bei -70 °C sogar mehrere Monate oder Jahre.\*

#### Probentransport

Probenmaterial sollte grundsätzlich in bruchsicheren Transportbehältern transportiert werden, um einer potenziellen Infektionsgefahr durch Auslaufen der Probe vorzubeugen. Die Proben sollten gemäß den örtlichen und nationalen Anweisungen zum Transport von Stoffen, die Krankheitserreger enthalten könnten, transportiert werden.†

Die Proben sollten innerhalb von sechs Stunden verschickt werden. Eine Lagerung am Ort der Abnahme wird nicht empfohlen. Ein Transport auf dem Postweg ist möglich, wenn dabei die Rechtsvorschriften zum Transport von Stoffen, die Krankheitserreger enthalten könnten, beachtet werden. Wir empfehlen den Probentransport mit einem Kurier. Blutproben sollten gekühlt (2 bis 8 °C) und die abgetrennten Plasmaproben tiefgefroren (-15 bis -30 °C) versandt werden.

#### <span id="page-18-0"></span>Störsubstanzen

Erhöhte Bilirubin- (≤ 15 mg/dl) und Lipid-Werte (≤ 800 mg/dl) sowie hämolytische Proben führen zu keiner Beeinflussung des Systems. Heparin (≤10 IU/ml) beeinträchtigt die PCR. Proben, die mit Röhrchen gewonnen wurden, die Heparin als Antikoagulanz enthalten, sollten nicht verwendet werden. Auch Proben von Patienten unter Heparintherapie dürfen nicht verwendet werden.

- \* Arbeitskreis Blut, V17 (09.1997), Bundesgesundheitsblatt 11/1997, Seiten 452 bis 456.
- † International Air Transport Association (IATA) (internationaler Luftverkehrsverband). Dangerous Goods Regulations (Regelungen zum Transport gefährlicher Güter).

# <span id="page-19-0"></span>RNA-Isolierung

Der QIAamp DSP Virus Kit (QIAGEN, Kat.-Nr. 60704) ist validiert für die Aufreinigung viraler RNA aus Humanplasma mit dem *artus* HCV RG RT-PCR Kit. Führen Sie die Aufreinigung viraler RNA entsprechend den Anweisungen im *QIAamp DSP Virus Kit Handbuch* durch.

 $(i)$ Der Einsatz von Carrier-RNA ist für die Effizienz der Aufreinigung und damit für die DNA-/RNA-Ausbeute von entscheidender Bedeutung. Um eine höhere Stabilität der im QIAamp DSP Virus Kit mitgelieferten Carrier-RNA zu erzielen, folgen Sie bitte den in der Gebrauchsanweisung aufgeführten Angaben zu Rekonstitution und Lagerung der Carrier-RNA ("Preparing reagents and buffers").

 $\bigcirc$ Die interne Kontrolle des *artus* HCV RG RT-PCR Kits kann bei der Aufreinigung direkt verwendet werden (siehe ["Interne Kontrolle"](#page-19-1) weiter unten). Achten sie darauf, bei der Aufreinigung auch eine negative Plasmaprobe mitzuführen. Das entsprechende Signal der darin enthaltenen internen Kontrolle dient als Grundlage für die Bewertung der Aufreinigung.

# <span id="page-19-1"></span>Interne Kontrolle

Eine interne Kontrolle (Hep. C Virus RG IC) wird mitgeliefert. Mit ihr kann sowohl das RNA-Isolierungsverfahren kontrolliert als auch die PCR auf mögliche Inhibition überprüft werden. Für diese Anwendung geben Sie die interne Kontrolle in einem Verhältnis von 0,1  $\mu$ l pro 1  $\mu$ l Elutionsvolumen zur Aufreinigung hinzu. Beispielsweise wird die RNA bei Verwendung des QIAamp DSP Virus Kits in 60 µl Elutionspuffer (AVE) eluiert. Folglich sollten anfänglich 6 µl der internen Kontrolle zugesetzt werden.

 $(i)$ Die interne Kontrolle und Carrier-RNA (siehe ["RNA-Isolierung"](#page-19-0) weiter oben) dürfen nur zu der Mischung aus Lysepuffer und Probenmaterial oder direkt zum Lysepuffer zugesetzt werden.

Die interne Kontrolle darf nicht direkt zum Probenmaterial zugesetzt werden. Bei Zugabe zum Lysepuffer beachten Sie bitte, dass die Mischung aus interner Kontrolle und Lysepuffer–Carrier-RNA frisch angesetzt und sofort verwendet werden muss (Lagerung der Mischung bei Raumtemperatur oder gekühlt für nur wenige Stunden kann bereits zum Versagen der internen Kontrolle und zu einer Beeinträchtigung der Aufreinigungseffizienz führen).

Geben Sie die interne Kontrolle und die Carrier-RNA nicht direkt zum Probenmaterial hinzu.

Optional kann die interne Kontrolle ausschließlich zur Kontrolle einer möglichen PCR-Inhibition verwendet werden. Für diese Anwendung geben Sie die interne

Kontrolle direkt zu der Mischung aus Hep. C Virus RG Master A und Hep. C Virus RG Master B hinzu, wie in Arbeitsschritt 2b des Protokolls beschrieben (Seite [23\)](#page-22-0).

# <span id="page-20-0"></span>Quantifizierung

Die mitgelieferten Quantifizierungsstandards (Hep. C Virus RG QS 1 – 4) werden wie eine bereits aufgereinigte Probe behandelt und im gleichen Volumen eingesetzt (20 µl). Um eine Standardkurve auf dem Rotor-Gene Q Thermocycler zu erstellen, setzen Sie bitte alle 4 Quantifizierungsstandards ein und definieren Sie diese im Dialogfeld "Edit Samples" (Proben bearbeiten) als Standards mit den angegebenen Konzentrationen (siehe Gerätehandbuch).

(i Die Quantifizierungsstandards sind in IU/µl definiert.\* Zur Umrechnung der anhand der Standardkurve ermittelten Werte in IU/ml Probenmaterial muss die folgende Gleichung angewendet werden:

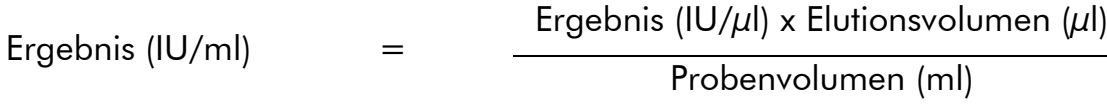

Es sollte grundsätzlich das anfängliche Probenvolumen in die oben stehende Gleichung eingesetzt werden. Darauf ist zu achten, wenn das Probenvolumen vor der Nukleinsäure-Aufreinigung verändert wurde (z. B. Volumenreduktion durch Zentrifugieren oder Volumenerhöhung durch Auffüllen auf das zur Isolierung erforderliche Volumen).

<sup>\*</sup> Der Standard wurde mit dem "WHO 1st International HCV Standard" kalibriert.

# <span id="page-21-0"></span>Protokoll: PCR und Auswertung

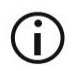

#### Wichtige Hinweise vor Beginn

- Lesen Sie vor Beginn den Abschnitt ["Wichtige Hinweise"](#page-17-0) auf den Seiten [18](#page-17-0) bis [21.](#page-20-0)
- Machen Sie sich vor Beginn des Protokolls mit dem Thermocycler Rotor-Gene Q vertraut. (Siehe Anwenderhandbuch des Geräts.)
- Achten Sie darauf, dass in jedem PCR-Lauf mindestens ein Quantifizierungsstandard und eine Negativkontrolle (Wasser, PCR-Qualität) mitgeführt werden. Zur Erstellung einer Standardkurve verwenden Sie bei jedem PCR-Lauf alle 4 mitgelieferten Quantifizierungsstandards (Hep. C Virus RG QS 1 - 4).

#### Vor Beginn durchzuführende Arbeiten

- Achten Sie darauf, dass der Kühlblock (Zubehör zum Rotor-Gene Q Thermocycler) auf 2 bis 8 °C vorgekühlt ist.
- Alle Reagenzien sollten vor Testbeginn vollständig bei Raumtemperatur aufgetaut, gut durchmischt (mehrfaches Auf- und Abpipettieren oder kurzes Vortex-Mischen) und anschließend anzentrifugiert werden.

#### Verfahren

- 1. Setzen Sie die gewünschte Anzahl PCR-Röhrchen in die Adapter des Kühlblocks ein.
- 2. Wenn Sie die interne Kontrolle verwenden, um das RNA-Aufreinigungsverfahren zu überwachen und eine mögliche PCR-Inhibition zu kontrollieren, folgen Sie Arbeitsschritt 2a. Wenn Sie die interne Kontrolle ausschließlich verwenden, um eine mögliche PCR-Inhibition zu kontrollieren, folgen Sie Arbeitsschritt 2b.
- 2a. Die interne Kontrolle wurde der Aufreinigung schon zugesetzt (siehe ["Interne Kontrolle"](#page-19-1) auf Seite [20\)](#page-19-1). Setzen Sie in diesem Fall eine Master-Mischung nach Tabelle 6 an.

Die Reaktionsmischung enthält typischerweise alle für die PCR benötigte Komponenten außer der Probe.

Tabelle 6. Ansetzen der Master-Mischung (interne Kontrolle wird zum Überwachen der RNA-Aufreinigung und zum Kontrollieren einer PCR-Inhibition verwendet)

| <b>Anzahl Proben</b>     |            | 12          |
|--------------------------|------------|-------------|
| Hep. C Virus RG Master A | $12 \mu$   | 144 $\mu$ l |
| Hep. C Virus RG Master B | $18 \mu$   | $216 \mu$   |
| Hep. C Virus RG IC       | $0 \mu l$  | $0 \mu l$   |
| Gesamtvolumen            | $30 \mu l$ | $360 \mu$   |

<span id="page-22-0"></span>2b. Die interne Kontrolle muss direkt zu der Mischung aus Hep. C Virus Master A und Hep. C Virus Master B zugegeben werden. Setzen Sie in diesem Fall eine Master-Mischung nach Tabelle 7 an.

Die Reaktionsmischung enthält typischerweise alle für die PCR benötigte Komponenten außer der Probe.

#### Tabelle 7. Ansetzen der Master-Mischung (interne Kontrolle wird ausschließlich zum Kontrollieren einer PCR-Inhibition verwendet)

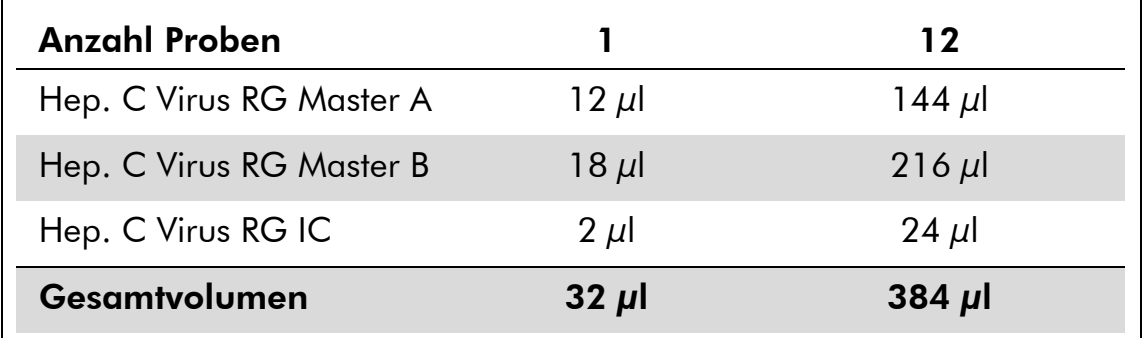

\* Die Volumenzunahme durch Zugabe der internen Kontrolle wird beim Ansetzen des PCR-Assays vernachlässigt. Die Sensitivität des Detektionssystems wird dadurch nicht beeinträchtigt.

3. Pipettieren Sie 30 µl der Master-Mischung in jedes PCR-Röhrchen. Geben Sie dann 20 µl eluierte Proben-RNA hinzu (siehe Tabelle 8). Dementsprechend müssen 20 µl mindestens eines der Quantifizierungsstandards (Hep. C Virus RG QS 1 – 4) als eine Positivkontrolle und 20 µl Wasser (Wasser, PCR-Qualität) als eine Negativkontrolle verwendet werden.

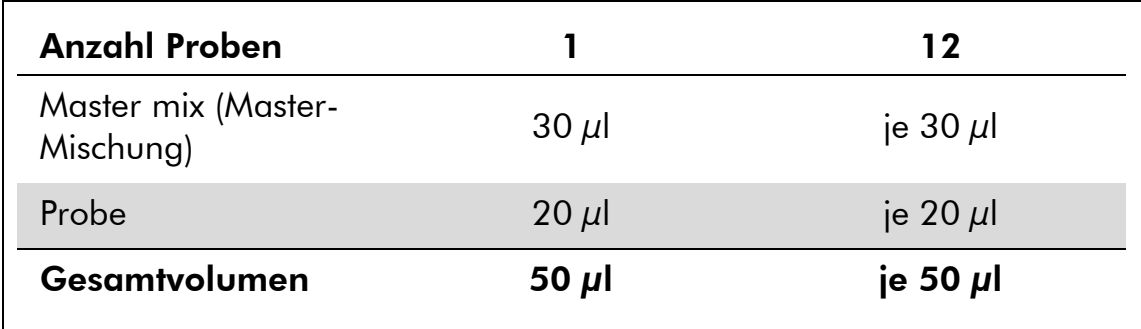

#### Tabelle 8. Ansetzen des PCR-Assays

- 4. Verschließen Sie die PCR-Röhrchen. Setzen Sie unbedingt den Schließring (locking ring, Zubehör des Rotor-Gene Thermocyclers) auf den Rotor, um ein unbeabsichtigtes Öffnen der Reaktionsgefäße während des Laufs zu verhindern.
- 5. Erstellen Sie zum Nachweis der HCV-RNA ein Temperaturprofil gemäß den folgenden Arbeitsschritten.

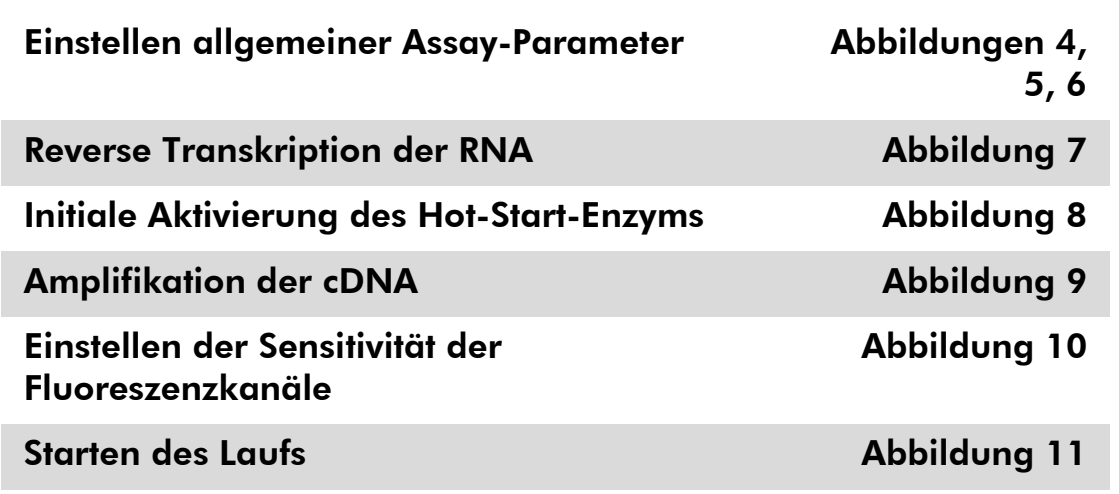

Alle Angaben beziehen sich auf die Rotor-Gene Q MDx/ Rotor-Gene Q Software-Version 1.7.94, Rotor-Gene 6000 Software-Versionen 1.7.65, 1.7.87, 1.7.94 und Rotor-Gene 3000 Software-Version 6.0.23. Einzelheiten zur Programmierung der Rotor-Gene Thermocycler entnehmen Sie bitte dem Anwenderhandbuch des Geräts. Die jeweiligen Einstellungen sind in den Abbildungen durch schwarze Rahmen hervorgehoben. Die Abbildungen umfassen auch Rotor-Gene Q Thermocycler. Wo für den Rotor-Gene 3000 Thermocycler abweichende Werte erforderlich sind, ist dies im Text beschrieben.

6. Öffnen Sie zunächst das Dialogfeld "New Run Wizard" (Assistent für neuen Lauf) (Abb. 4). Markieren Sie das Kontrollkästchen "Locking Ring Attached" (Schließring angebracht) und klicken Sie dann auf "Next" (Weiter).

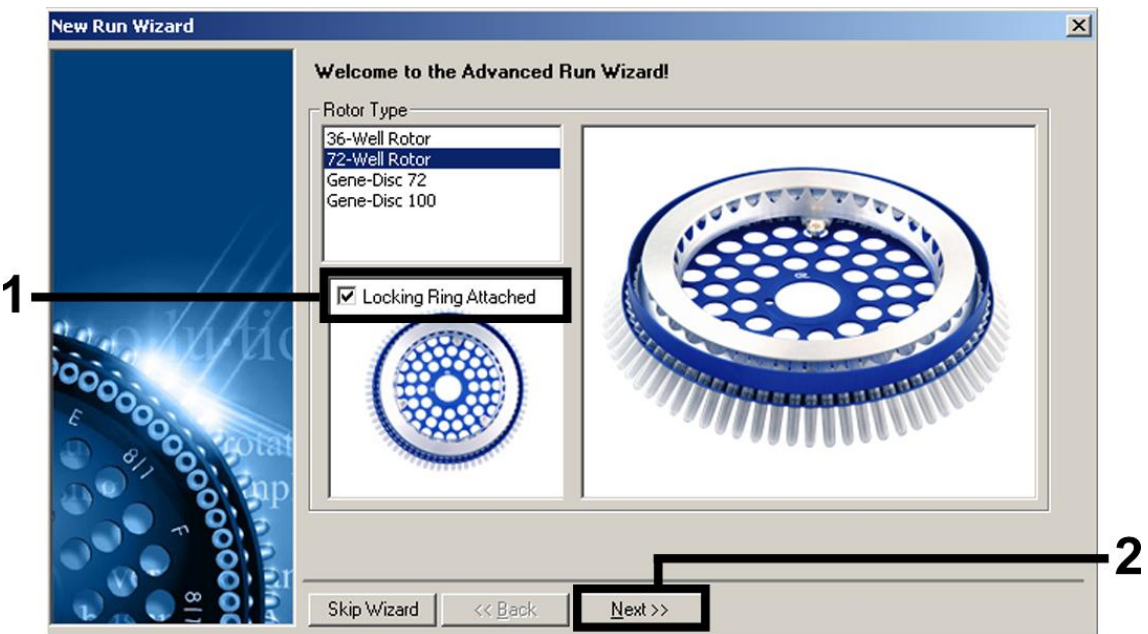

Abbildung 4. Das Dialogfeld "New Run Wizard".

7. Wählen Sie als Volumen der PCR-Reaktion "50" und klicken Sie auf "Next" (Abb. 5).

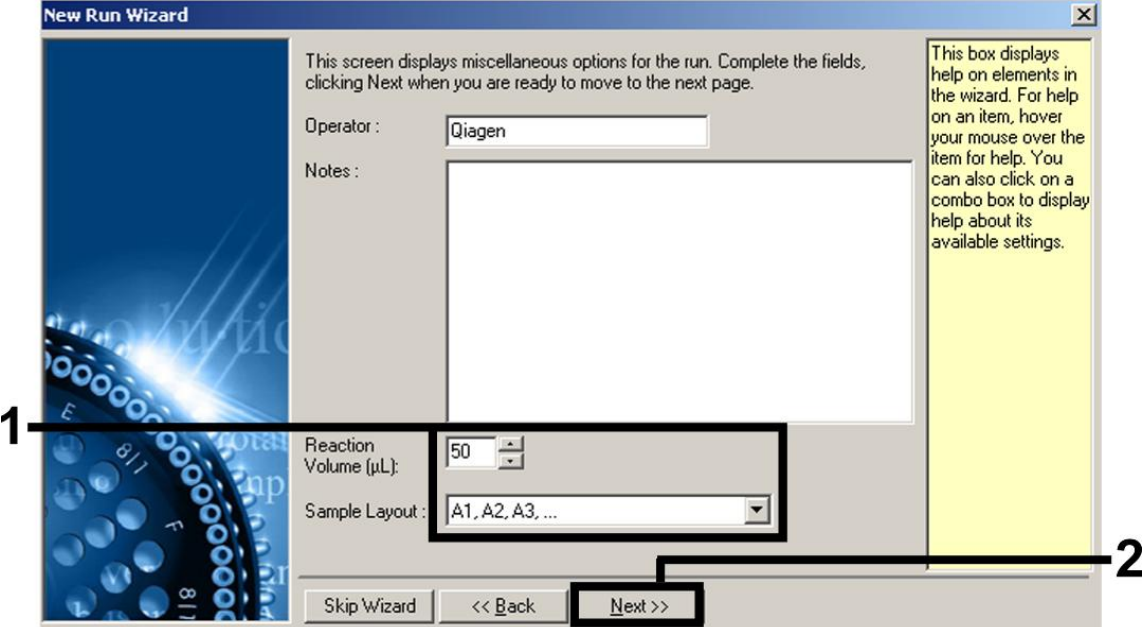

Abbildung 5. Einstellen allgemeiner Assay-Parameter.

8. Klicken Sie im nächsten Dialogfeld "New Run Wizard" (Abb. 6) auf die Schaltfläche "Edit Profile" (Profil bearbeiten) und programmieren Sie das Temperaturprofil wie in Abb. 6 bis 9 gezeigt.

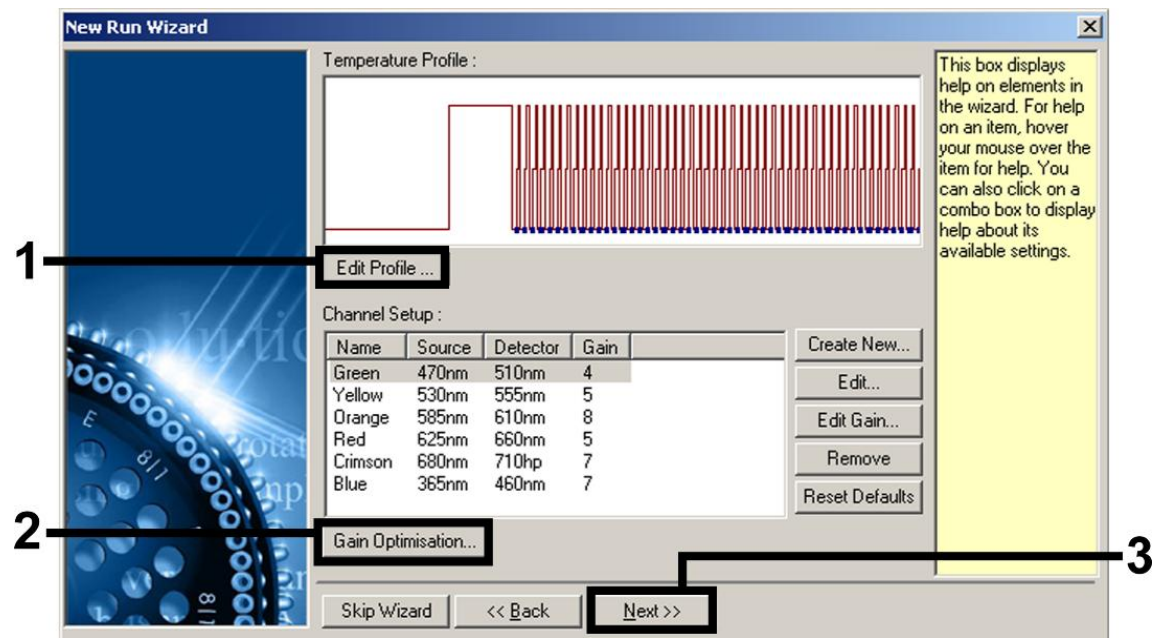

Abbildung 6. Bearbeiten des Profils.

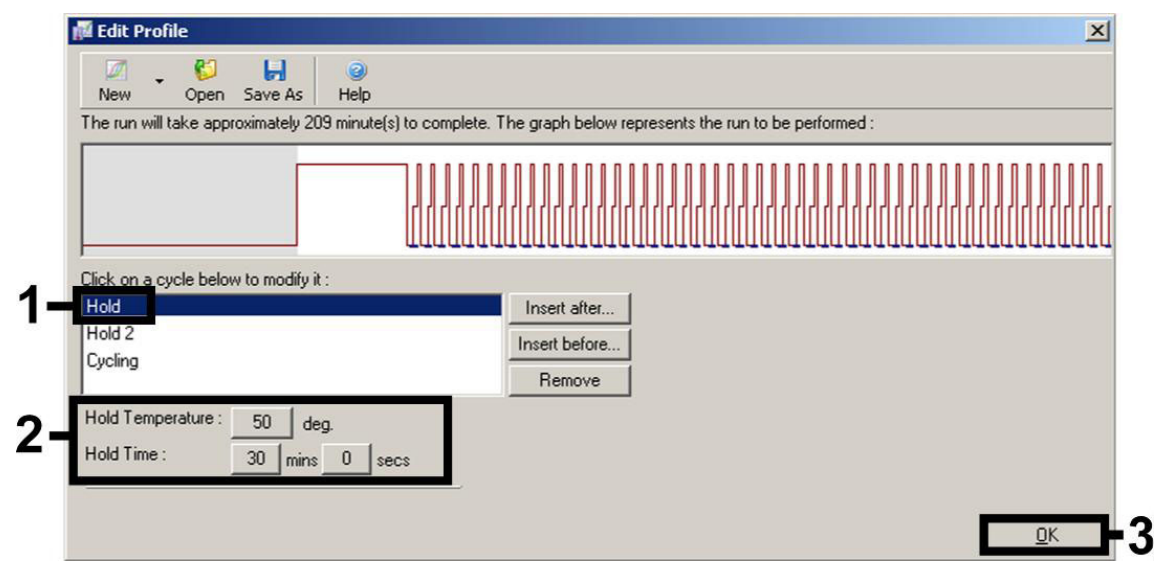

Abbildung 7. Reverse Transkription der RNA.

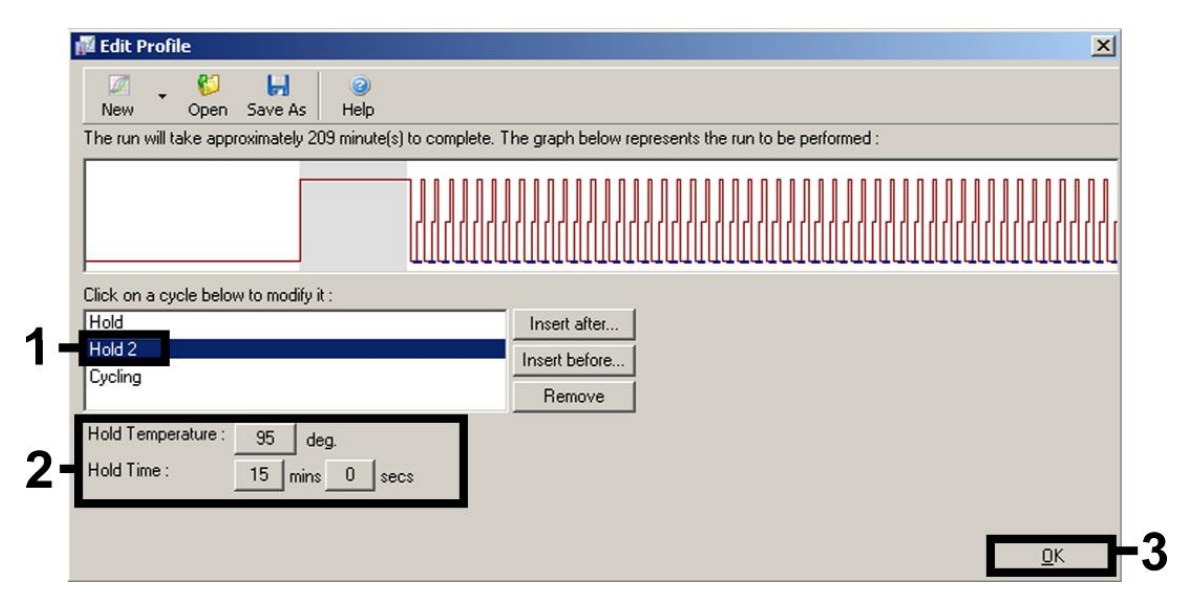

Abbildung 8. Initiale Aktivierung des Hot-Start-Enzyms.

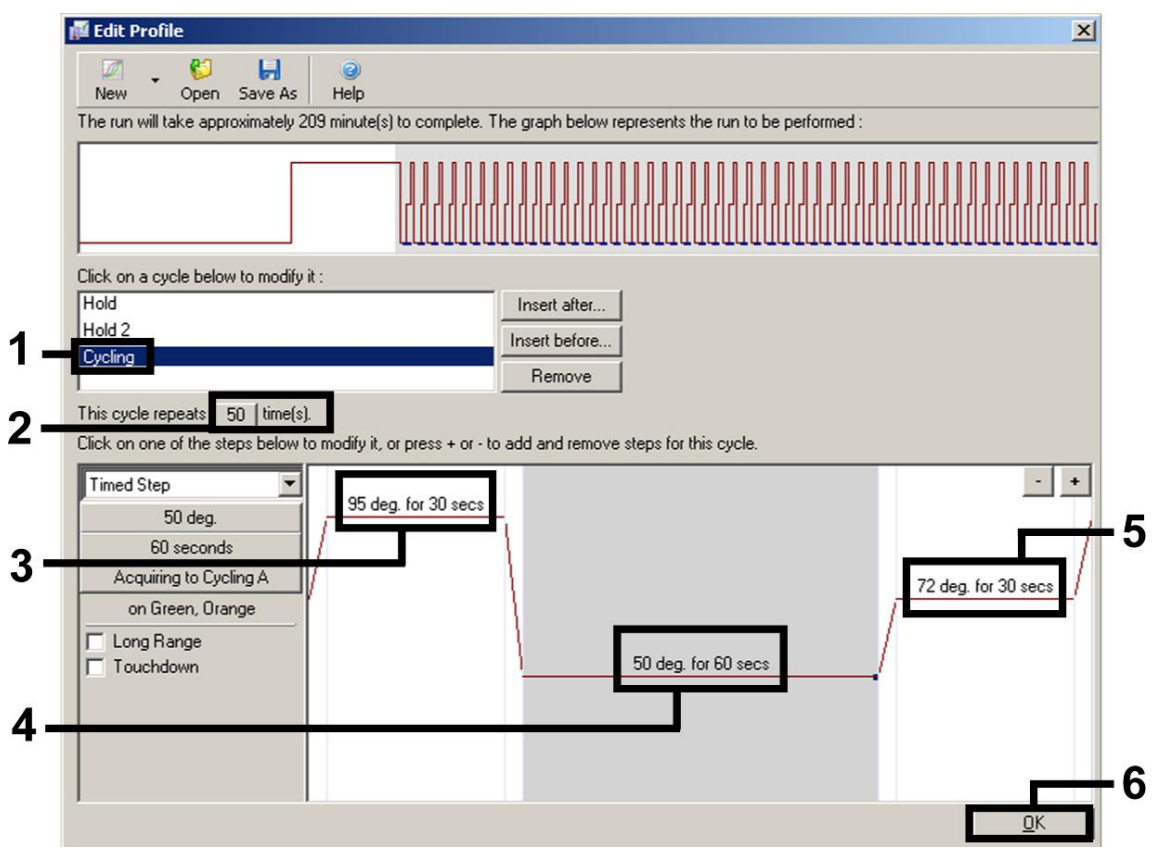

Abbildung 9. Amplifikation der cDNA. Beachten Sie, dass die Software auf dem Rotor-Gene 3000 Thermocycler die Fluoreszenzfarbstoffe als "FAM/Sybr, ROX" definiert.

9. Der Messbereich der Fluoreszenzkanäle muss auf die Fluoreszenzintensitäten in den PCR-Röhrchen abgestimmt werden. Klicken Sie im Dialogfeld "New Run Wizard" auf "Gain Optimisation" (Optimierung der Verstärkung), um das Dialogfeld (siehe Abb. 6) "Auto-Gain Optimisation Setup" (Einrichten der Optimierung der automatischen Verstärkung) zu öffnen. Stellen Sie

#### die Kalibrierungstemperatur auf "50", damit sie der Annealing-Temperatur des Amplifikationsprogramms entspricht (Abb. 10).

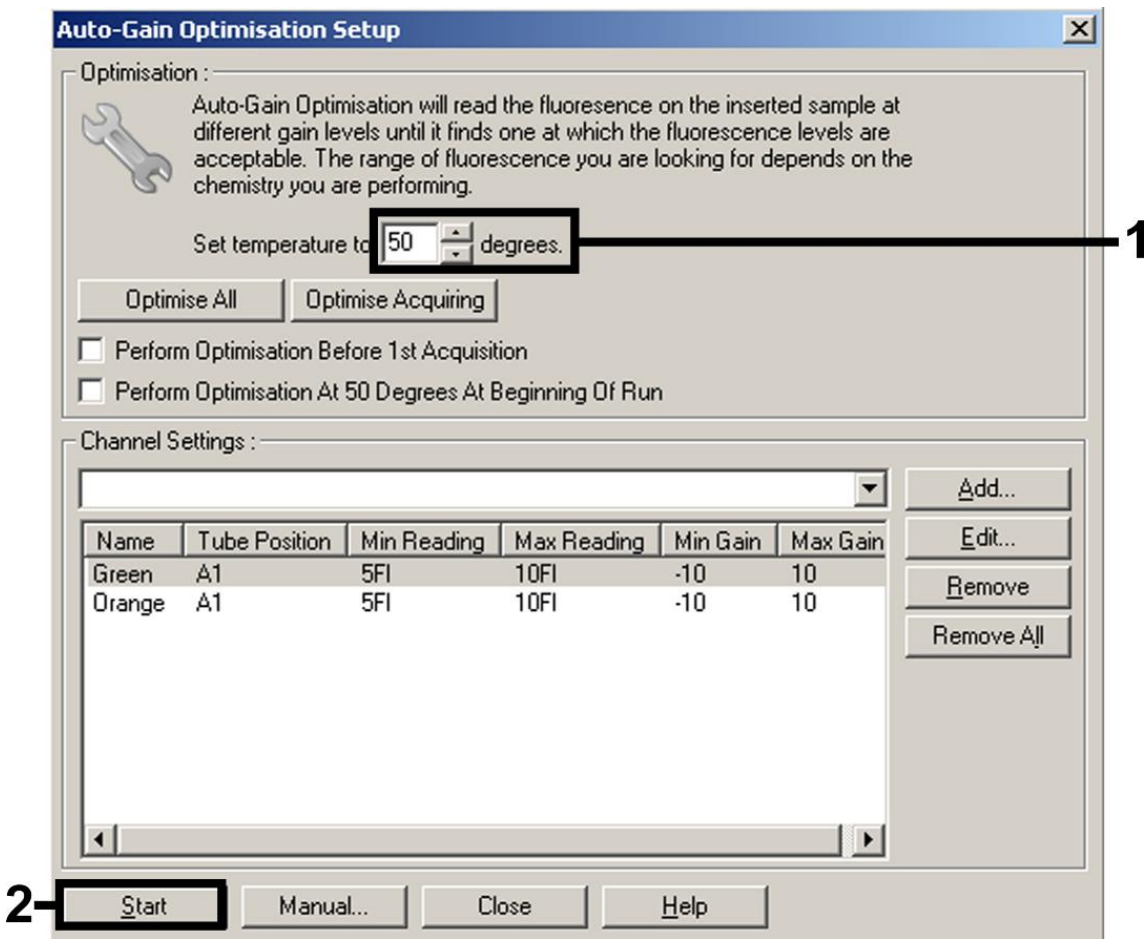

Abbildung 10. Einstellen der Sensitivität der Fluoreszenzkanäle. Beachten Sie, dass die Software auf dem Rotor-Gene 3000 Thermocycler die Fluoreszenzfarbstoffe als "FAM/Sybr" und "ROX" definiert.

10. Die bei der Kalibrierung der Kanäle ermittelten Verstärkungswerte werden automatisch gespeichert und im letzten Menüfenster des Programmierverfahrens aufgeführt (Abb. 11). Klicken Sie auf "Start Run" (Lauf starten).

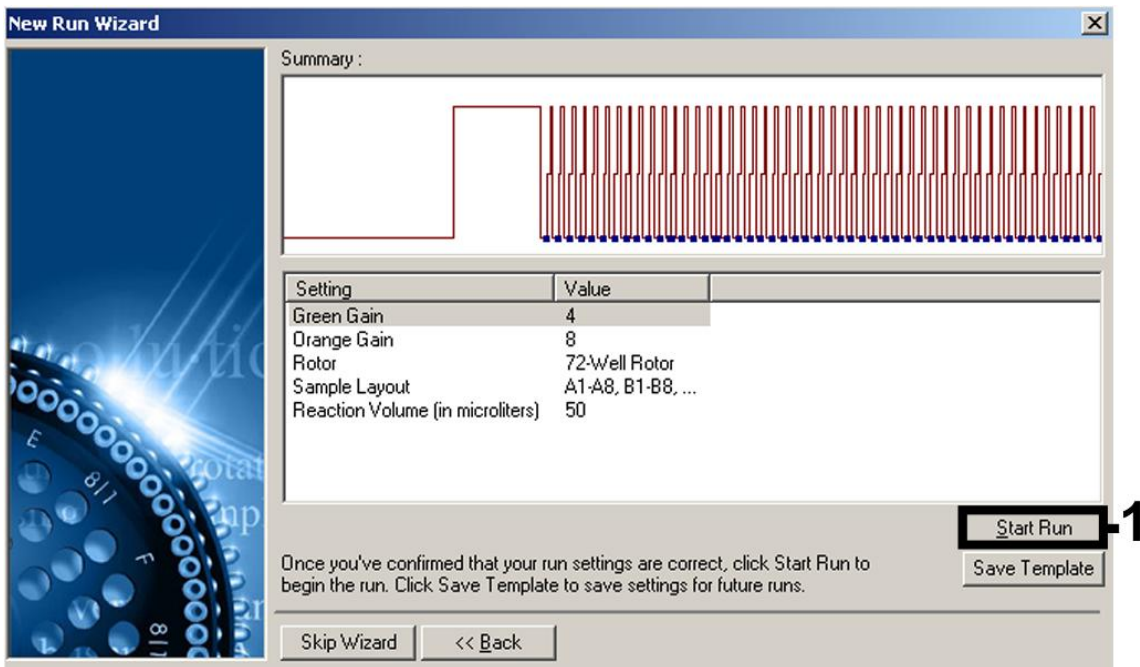

Abbildung 11. Starten des Laufs. Beachten Sie, dass die Software auf dem Rotor-Gene 3000 Thermocycler die Fluoreszenzfarbstoffe als "FAM/Sybr" und "ROX" definiert.

#### 11. Werten Sie nach Abschluss des Laufs die Daten aus. Folgende Ergebnisse können auftreten (11a, 11b und 11c).

Beispiele für PCR-Reaktionen mit positiven und negativen Ergebnissen sind in Abb. 12 und Abb. 13 gezeigt.

Tabelle 9 zeigt einen Leitfaden zur Interpretation der quantitativen Ergebnisse.

#### 11a. Im Fluoreszenzkanal Cycling Green wird ein Signal detektiert. Das Ergebnis der Analyse ist positiv: Die Probe enthält HCV*-*RNA.

In diesem Fall ist die Detektion eines Signals im Kanal Cycling Orange unmaßgeblich, da eine hohe Ausgangskonzentration von HCV*-*RNA (positives Signal im Kanal Cycling Green) zu einem abgeschwächten oder ausbleibenden Fluoreszenzsignal der internen Kontrolle im Kanal Cycling Orange führen kann (Kompetition).

 $(i)$ Beachten Sie, dass auf dem Rotor-Gene 3000 Thermocycler die relevanten Kanäle Cycling A.FAM für das positive Signal und Cycling A.ROX für die interne Kontrolle sind.

#### 11b. Im Fluoreszenzkanal Cycling Green wird kein Signal detektiert. Gleichzeitig erscheint ein Signal von der internen Kontrolle im Kanal Cycling Orange.

In der Probe ist keine HCV-RNA nachweisbar. Sie kann daher als negativ angesehen werden.

Bei negativer HCV RT-PCR schließt das detektierte Signal der internen Kontrolle die Möglichkeit aus, dass die RT-PCR inhibiert wurde.

 $(i)$ Beachten Sie, dass auf dem Rotor-Gene 3000 Thermocycler die relevanten Kanäle Cycling A.ROX für die interne Kontrolle und Cycling A.FAM für das Fehlen eines Signals sind.

### 11c. Weder im Kanal Cycling Green noch im Kanal Cycling Orange wird ein Signal detektiert.

#### Eine Aussage zum Ergebnis ist nicht möglich.

Informationen zu Fehlerquellen und deren Beseitigung finden Sie unter ["Hilfe zur Fehlersuche"](#page-31-0) auf Seite [32.](#page-31-0)

G. Beachten Sie, dass auf dem Rotor-Gene 3000 Thermocycler die relevanten Kanäle Cycling A.FAM und Cycling A.ROX sind.

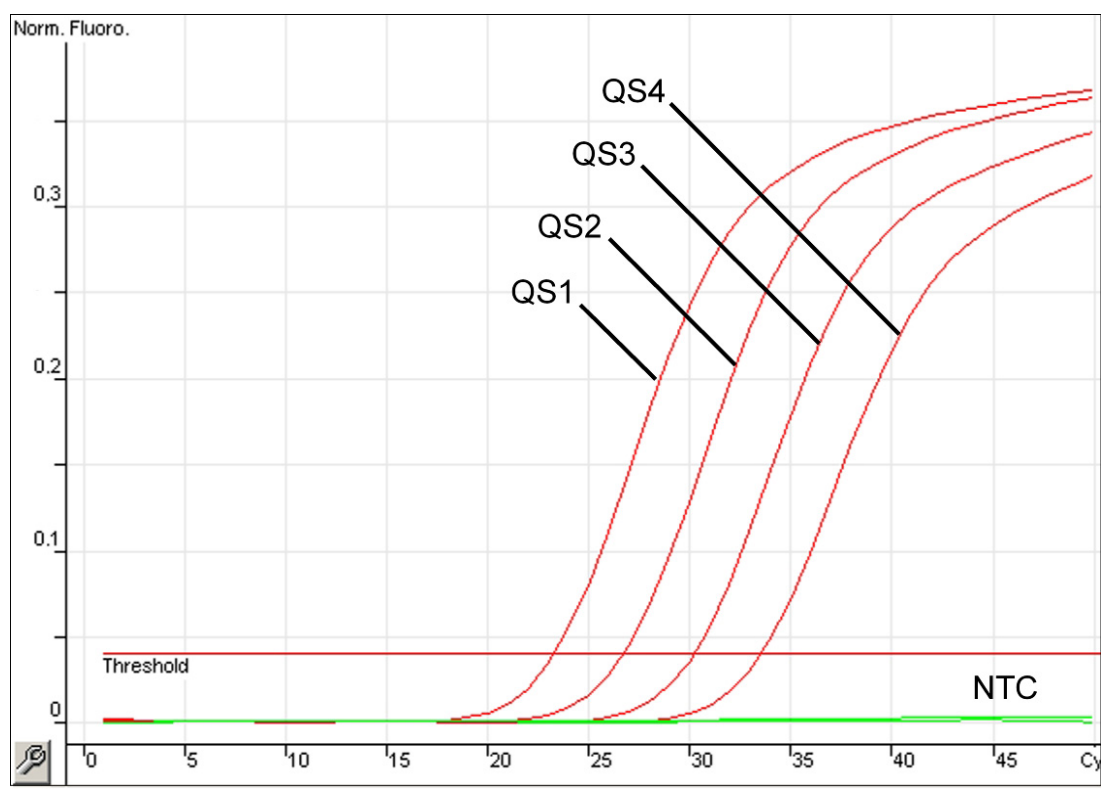

Abbildung 12. Detektion der Quantifizierungsstandards (Hep. C Virus RG QS 1 – 4) im Fluoreszenzkanal Cycling Green. NTC: No template control (Kontrolle ohne Template) (Negativkontrolle).

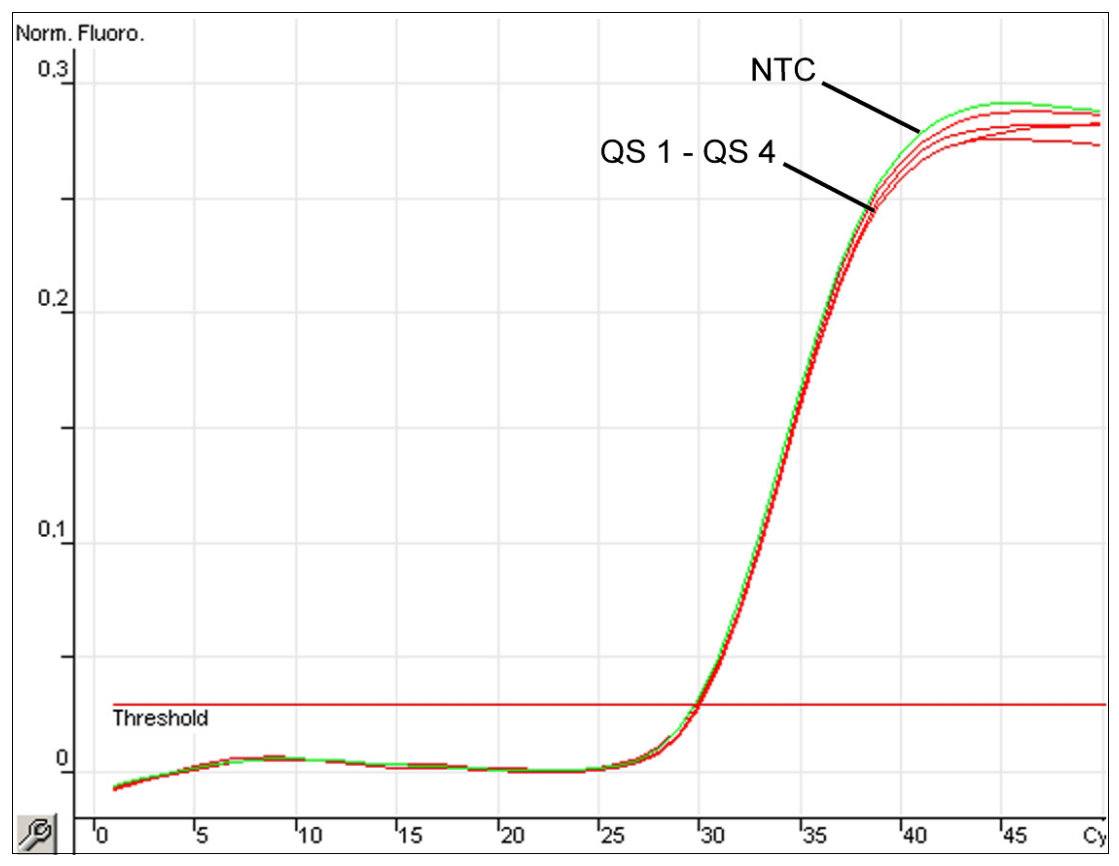

Abbildung 13. Detektion der internen Kontrolle (IC) im Fluoreszenzkanal Cycling Orange bei gleichzeitiger Amplifikation der Quantifizierungsstandards (Hep. C Virus RG QS 1 – 4). NTC: Kontrolle ohne Template (Negativkontrolle)*.*

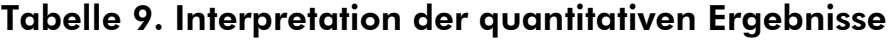

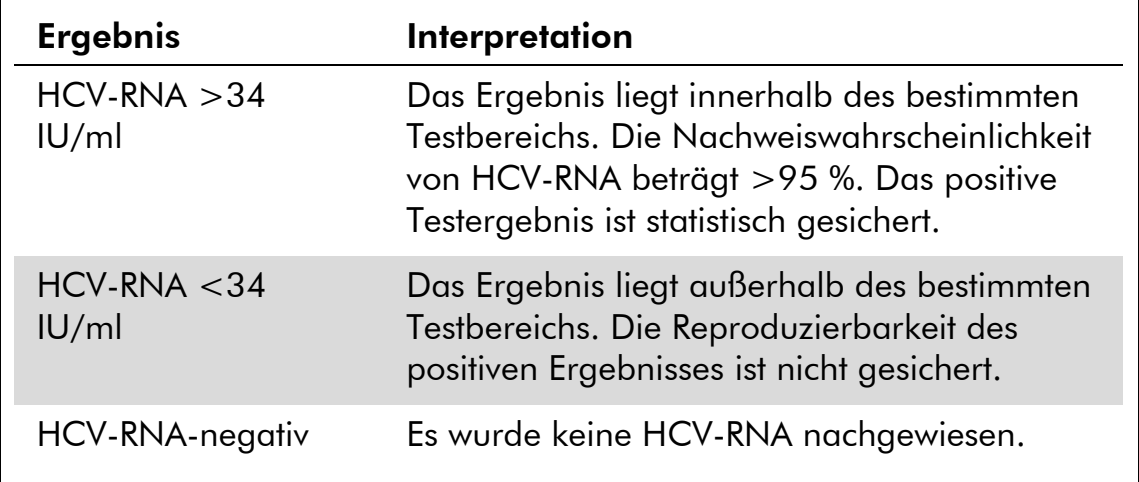

# <span id="page-31-0"></span>Hilfe zur Fehlersuche

In diesem Kapitel finden Sie nützliche Hinweise, die Ihnen bei der Lösung eventuell auftretender Probleme helfen können. Weitere Informationen finden Sie auch auf der Seite "Frequently Asked Questions" unseres Support-Centers unter: www.qiagen.com/FAQ/FAQList.aspx. Außerdem beantworten die Wissenschaftler des Technischen Service bei QIAGEN gerne Ihre Fragen zu den Angaben und Protokollen in diesem Handbuch sowie zu Probenvorbereitungsund Testtechnologien allgemein (Möglichkeiten der Kontaktaufnahme finden Sie auf der Rückseite dieses Handbuchs und im Internet unter www.qiagen.com).

#### Kommentare und Vorschläge

#### Kein Signal bei den Positivkontrollen (Hep. C Virus RG QS 1 - 4) im Fluoreszenzkanal Cycling Green oder Cycling A.FAM

- a) Der ausgewählte Fluoreszenzkanal für die PCR-Datenanalyse entspricht nicht dem Protokoll
- b) Programmierung des Temperaturprofils für den Rotor-Gene Thermocycler ist nicht korrekt
- c) Fehlerhafte
- d) Die Lagerbedingungen einer oder mehrerer Komponenten des Kits entsprachen nicht den Anweisungen in ["Lagerung"](#page-4-0) (Seite [5\)](#page-4-0)
- e) Das Verfallsdatum des *artus* HCV RG RT-PCR Kits ist abgelaufen

Wählen Sie bei der Datenanalyse den Fluoreszenzkanal Cycling Green oder Cycling A.FAM für die analytische HCV-RT-PCR und den Fluoreszenzkanal Cycling Orange oder Cycling A.ROX für die RT-PCR der internen Kontrolle aus.

G) Vergleichen Sie das Temperaturprofil mit dem Protokoll. Siehe "Protokoll: PCR und [Auswertung"](#page-21-0) auf Seite [22.](#page-21-0)

Fehlerhatte<br>Konfiguration der PCR UD Überprüfen Sie Ihre Arbeitsschritte mit Hilfe des Pipettierschemas und wiederholen Sie ggf. die PCR. Siehe ["Protokoll: PCR und Auswertung"](#page-21-0) auf Seite [22.](#page-21-0)

> $(i)$ Überprüfen Sie sowohl die Lagerbedingungen als auch das Verfallsdatum der Reagenzien (siehe Etikett des Kits) und verwenden Sie gegebenenfalls einen neuen Kit.

> Überprüfen Sie sowohl die Lagerbedingungen als auch das Verfallsdatum der Reagenzien (siehe Etikett des Kits) und verwenden Sie gegebenenfalls einen neuen Kit.

#### Schwaches oder ausbleibendes Signal der internen Kontrolle im Fluoreszenzkanal Cycling Orange oder Cycling A.ROX bei gleichzeitiger Abwesenheit eines Signals im Kanal Cycling Green oder Cycling A.FAM

a) Die PCR-Bedingungen entsprechen nicht dem Protokoll

b) Die PCR wurde

c) RNA ging bei der

- d) Die Lagerbedingungen einer oder mehrerer Komponenten des Kits entsprachen nicht den Anweisungen in ["Lagerung"](#page-4-0) (Seite [5\)](#page-4-0)
- e) Das Verfallsdatum des *artus* HCV RG RT-PCR Kits ist abgelaufen

 $(i)$ Überprüfen Sie die PCR-Bedingungen (siehe oben) und wiederholen Sie gegebenenfalls die PCR mit korrigierten Einstellungen.

Die PCR wurde<br>inhibiert Stellen Sie sicher, dass Sie das von uns empfohlene Aufreinigungsverfahren benutzen und halten Sie sich exakt an die Anweisungen des Herstellers.

> Vergewissern Sie sich, dass bei der RNA-Aufreinigung der zusätzliche empfohlene Zentrifugationsschritt zur vollständigen Entfernung von Ethanol-Resten vor der Elution durchgeführt wurde (siehe ["RNA-Isolierung"](#page-19-0) auf Seite [20\)](#page-19-0).

KNA ging bei der **Wenn die interne Kontrolle bei der**<br>Aufreinigung verloren Aufreinigung zugegeben wurde, kann ein Ausbleiben des Signals der internen Kontrolle bedeuten, dass RNA während der Aufreinigung verloren ging. Verwenden Sie unbedingt das empfohlene Aufreinigungsverfahren (siehe ["RNA-Isolierung"](#page-19-0) auf Seite [20\)](#page-19-0) und halten Sie sich exakt an die Anweisungen des Herstellers.

> (i) Überprüfen Sie sowohl die Lagerbedingungen als auch das Verfallsdatum der Reagenzien (siehe Etikett des Kits) und verwenden Sie gegebenenfalls einen neuen Kit.

> Überprüfen Sie sowohl die  $\left( \frac{1}{2} \right)$ Lagerbedingungen als auch das Verfallsdatum der Reagenzien (siehe Etikett des Kits) und verwenden Sie gegebenenfalls einen neuen Kit.

#### Kommentare und Vorschläge

#### Signale bei den Negativkontrollen im Fluoreszenzkanal Cycling Green oder Cycling A.FAM der analytischen PCR

a) Kontamination bei

Kontamination bei<br>Vorbereitung der PCR (U) Wiederholen Sie die PCR mit Replikaten mit noch unbenutzten Reagenzien.

> (i) Verschließen Sie die einzelnen PCR-Gefäße nach Möglichkeit jeweils direkt nach Zugabe der zu untersuchenden Probe.

 $(i)$ Pipettieren Sie die Positivkontrollen grundsätzlich zuletzt.

 $(i)$ Achten Sie darauf, dass Arbeitsflächen und Geräte regelmäßig dekontaminiert werden.

b) Kontamination bei der

Kontamination bei der (ii)<br>Aufreinigung von der CD Wiederholen Sie Aufreinigung und PCR der zu untersuchenden Proben unter Verwendung noch unbenutzter Reagenzien.

> $(i)$ Achten Sie darauf, dass Arbeitsflächen und Geräte regelmäßig dekontaminiert werden.

# <span id="page-34-0"></span>**Literatur**

QIAGEN führt eine umfangreiche und aktuelle Online-Datenbank mit wissenschaftlichen Publikationen, in denen die Anwendung von QIAGEN Produkten beschrieben wird. Umfassende Suchoptionen ermöglichen Ihnen das Auffinden der für Sie interessanten Artikel durch eine einfache Stichwortsuche oder durch Eingabe von Anwendung, Forschungsgebiet, Titel usw.

Zugang zur vollständigen Literaturliste haben Sie online über die QIAGEN Reference Database unter www.qiagen.com/RefDB/search.asp. Alternativ können Sie sich an den Technischen Service bei QIAGEN oder an Ihren örtlichen Distributor wenden.

# <span id="page-35-0"></span>Bestellinformationen

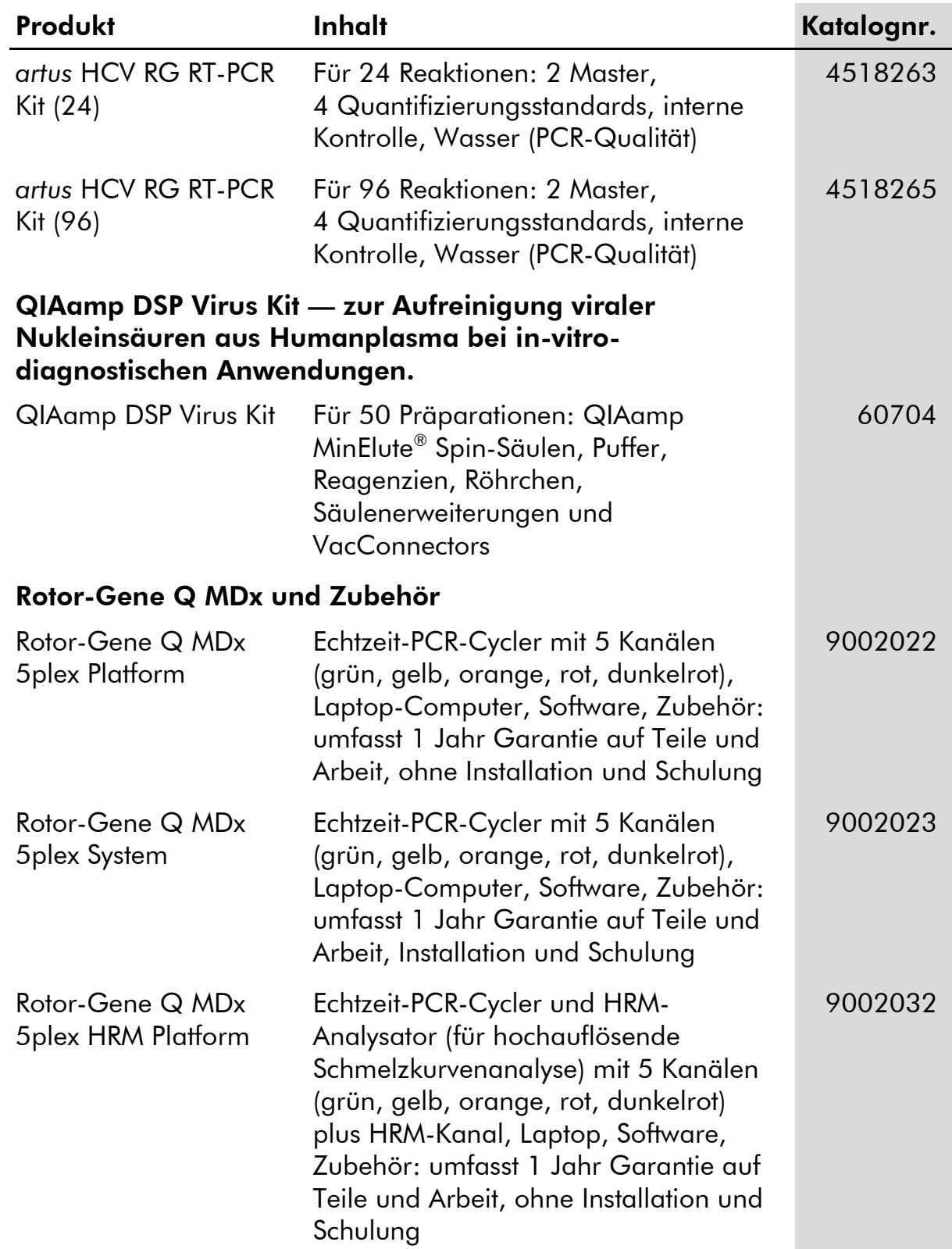

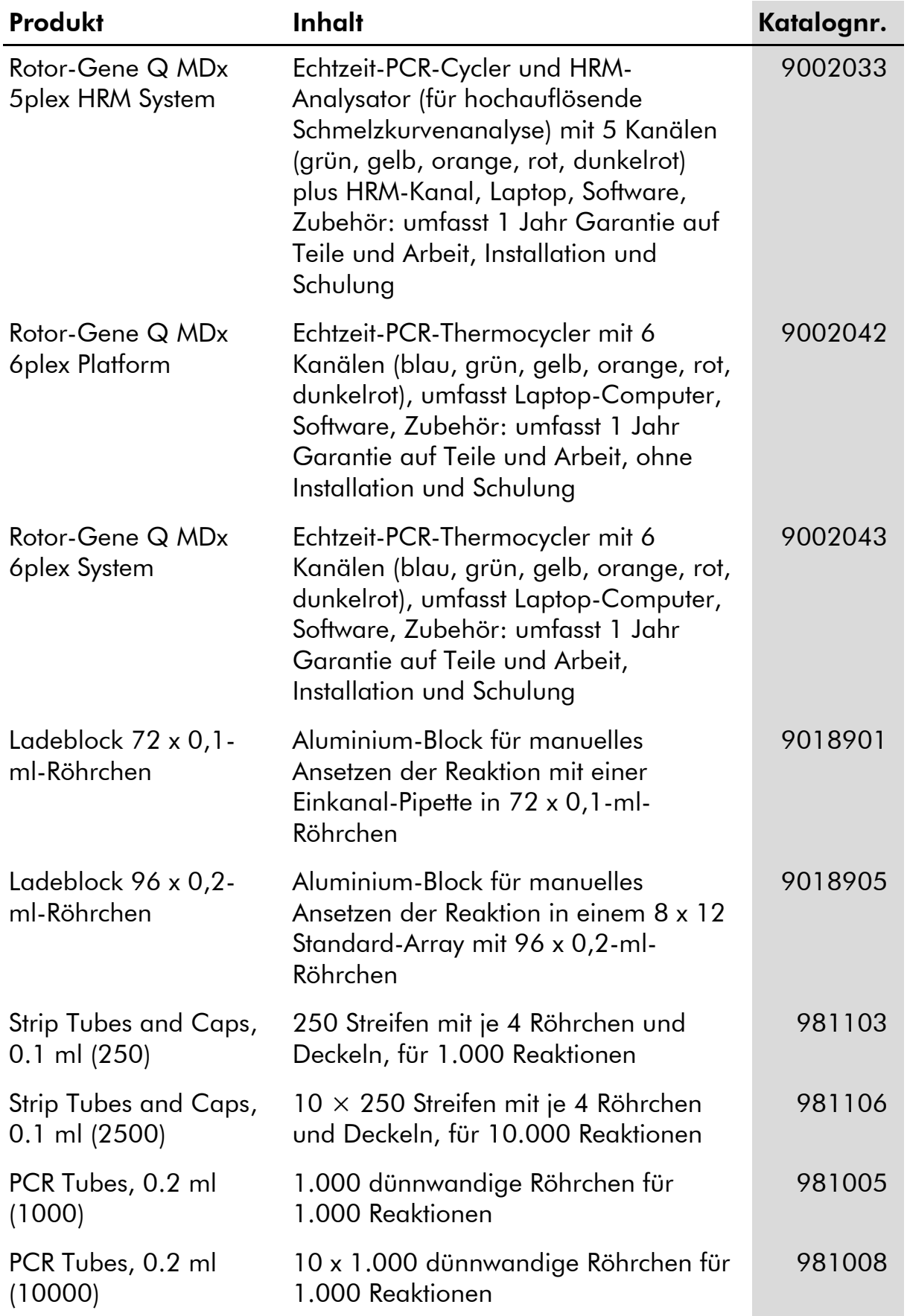

Aktuelle Lizenzinformationen und produktspezifische rechtliche Hinweise finden Sie im Handbuch des jeweiligen QIAGEN-Kits. Handbücher und

Gebrauchsanweisungen zu QIAGEN-Kits sind unter www.qiagen.com abrufbar oder können beim Technischen Service von QIAGEN oder bei Ihrem örtlichen Distributor angefordert werden.

Notizen

Der Erwerb dieses Produkts berechtigt den Käufer zur Nutzung des Produkts in der humanmedizinischen In-vitro-Diagnostik. Eine allgemeine Patentoder sonstige Lizenz, welche über vorgenanntes Nutzungsrecht des Käufers dieses Produkts hinausgeht, wird nicht gewährt.

Marken: QIAGEN®, QIAamp®, *artus*®, MinElute®, Rotor-Gene® (QIAGEN Group); COBAS®, TaqMan® (Roche Group); FAM™, ROX™ (Life Technologies Corporation); SYBR® (Molecular Probes, Inc.).

#### Eingeschränkte Nutzungsvereinbarung

Mit Nutzung dieses Produkts erkennen Käufer und Anwender des *artus* HCV RG RT-PCR Kits die folgenden Bedingungen an:

- 1. Der *artus* HCV RG RT-PCR Kit darf nur gemäß den Angaben im artus *HCV RG RT-PCR Kit Handbuch* und mit den Komponenten, die im Kit geliefert werden, verwendet werden. QIAGEN gewährt im Rahmen Ihrer Eigentumsrechte keinerlei Lizenz, die zum Kit gehörenden Komponenten mit anderen Komponenten, die nicht zum Kit gehören, zu verwenden oder zu kombinieren, mit Ausnahme der im artus *HCV RG RT-PCR Kit Handbuch* und in zusätzlichen, im Internet unter www.qiagen.com verfügbaren, Protokollen beschriebenen Anwendungen.
- 2. Über die ausdrücklich erwähnten Lizenzanwendungen hinaus übernimmt QIAGEN keinerlei Garantie dafür, dass dieser Kit und/oder die mit ihm durchgeführten Anwendungen die Rechte Dritter nicht verletzen.
- 3. Dieser Kit und seine Komponenten sind für die einmalige Verwendung lizenziert und dürfen nicht wiederverwendet, wiederaufgearbeitet oder weiterverkauft werden.
- 4. QIAGEN lehnt außer der ausdrücklich gewährten Lizenzgewährung jede weitere Lizenzgewährung ab, sowohl ausdrücklich als auch konkludent.
- 5. Käufer und Anwender des Kits stimmen zu, keinerlei Schritte zu unternehmen oder anderen die Einleitung von Schritten zu gestatten, die zu unerlaubten Handlungen im obigen Sinne führen könnten oder solche erleichtern könnten. QIAGEN kann die Verbote dieser eingeschränkten Nutzungsvereinbarung an jedem Ort gerichtlich geltend machen und wird sämtliche Ermittlungs- und Gerichtskosten, inklusive Anwaltsgebühren, zurückfordern, die ihr bei der Geltendmachung dieser eingeschränkten Nutzungsvereinbarung oder irgendeines ihrer geistigen Eigentumsrechte im Zusammenhang mit dem Kit und/oder dessen Komponenten entstehen.

Aktualisierte Nutzungs- und Lizenzbedingungen können im Internet unter www.qiagen.com nachgelesen werden.

© 2015 QIAGEN, alle Rechte vorbehalten.

#### www.qiagen.com

Australia Orders 1-800-243-800 Fax 03-9840-9888 Technical 1-800-243-066 **Austria**  $\blacksquare$  Orders 0800-28-10-10  $\blacksquare$  Fax 0800-28-10-19  $\blacksquare$  Technical 0800-28-10-11 Belgium = Orders 0800-79612 = Fax 0800-79611 = Technical 0800-79556 **Brazil**  $\blacksquare$  Orders 0800-557779  $\blacksquare$  Fax 55-11-5079-4001  $\blacksquare$  Technical 0800-557779 **Canada** = Orders 800-572-9613 = Fax 800-713-5951 = Technical 800-DNA-PREP (800-362-7737) China ■ Orders 86-21-3865-3865 ■ Fax 86-21-3865-3965 ■ Technical 800-988-0325 **Denmark**  $\blacksquare$  Orders 80-885945  $\blacksquare$  Fax 80-885944  $\blacksquare$  Technical 80-885942 Finland = Orders 0800-914416 = Fax 0800-914415 = Technical 0800-914413 France = Orders 01-60-920-926 = Fax 01-60-920-925 = Technical 01-60-920-930 = Offers 01-60-920-928 Germany = Orders 02103-29-12000 = Fax 02103-29-22000 = Technical 02103-29-12400 Hong Kong = Orders 800 933 965 = Fax 800 930 439 = Technical 800 930 425 Ireland = Orders 1800 555 049 = Fax 1800 555 048 = Technical 1800 555 061 Italy = Orders 800-789-544 = Fax 02-334304-826 = Technical 800-787980 Japan Telephone 03-6890-7300 Fax 03-5547-0818 Technical 03-6890-7300 Korea (South) = Orders 080-000-7146 = Fax 02-2626-5703 = Technical 080-000-7145 Luxembourg = Orders 8002-2076 = Fax 8002-2073 = Technical 8002-2067 Mexico ■ Orders 01-800-7742-639 ■ Fax 01-800-1122-330 ■ Technical 01-800-7742-436 The Netherlands  $\blacksquare$  Orders 0800-0229592  $\blacksquare$  Fax 0800-0229593  $\blacksquare$  Technical 0800-0229602 **Norway**  $\blacksquare$  Orders 800-18859  $\blacksquare$  Fax 800-18817  $\blacksquare$  Technical 800-18712 Singapore ■ Orders 1800-742-4362 ■ Fax 65-6854-8184 ■ Technical 1800-742-4368 Spain • Orders 91-630-7050 • Fax 91-630-5145 • Technical 91-630-7050 Sweden Orders 020-790282 Fax 020-790582 Technical 020-798328 Switzerland = Orders 055-254-22-11 = Fax 055-254-22-13 = Technical 055-254-22-12 UK ■ Orders 01293-422-911 ■ Fax 01293-422-922 ■ Technical 01293-422-999 USA = Orders 800-426-8157 = Fax 800-718-2056 = Technical 800-DNA-PREP (800-362-7737)

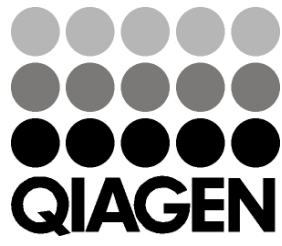

# 1049309 148044871 Sample & Assay Technologies